CAS CS 460 [Fall 2021] - https://bu-disc.github.io/CS460/ - Manos A

CS460: Intro to Database Sy

Class 15: External Sc

Instructor: Manos Athanas

https://bu-disc.github.io/CS

## External Sorting

#### Intro & 2-way external sorting

General external sorting & performance analysis

Using B<sup>+</sup>-Trees for sorting

2

## Why Sort?

a *classic problem* in computer science!

but also a *database specific* problem, with many use cases:

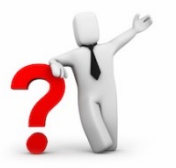

## Why Sort?

a *classic problem* in computer science!

but also a *database specific* problem, with many use cases:

(i) data requested in sorted order

e.g., find students in increasing *gpa* order (using ORDER BY)

- (ii) *bulk loading* B+ tree index
- (iii) eliminating *duplicates (why?)*
- 
- (iv) summarizing groups of tuples *(what is that?)*
- (v) *Sort-merge* join [more about that later]

GROUP BY!

## Sorting Challenges

(easy) problem:

how to sort 1GB data with 1GB memory? ?

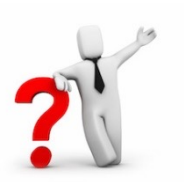

(hard) problem: how to sort 1GB data with **1MB** memory?

why not virtual memory (i.e., swapping on disk)?

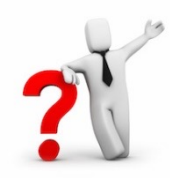

#### **Goal**

#### minimize disk accesses when working under memory constraints

#### **Idea**

#### stream data, calculate *something useful*, and write back on disk

# Streaming Data Through RAM

An important method for sorting & other DB operations

**Compute** *f(x)* **for each record, write out the result**

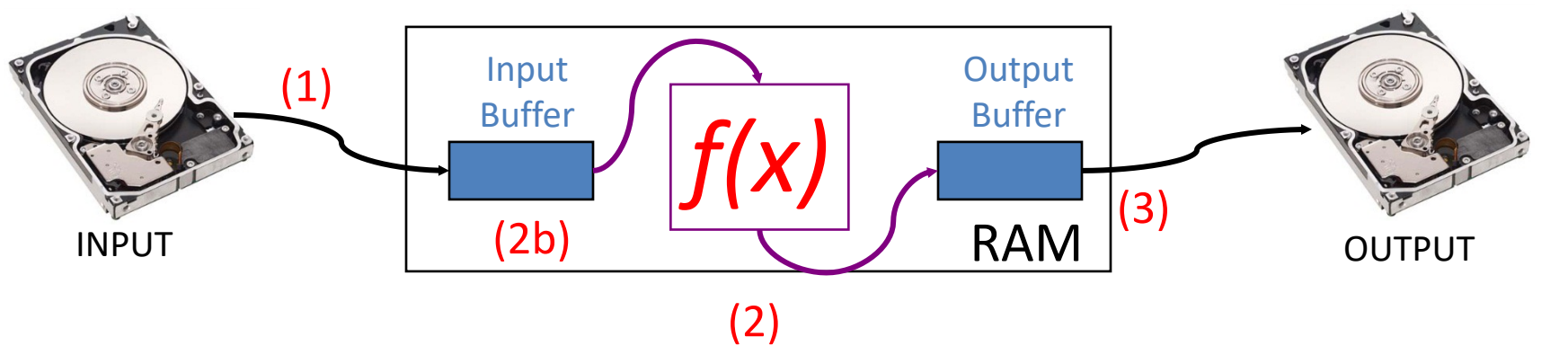

(1) Read a page (from INPUT to Input Buffer)

(3) When Output Buffer fills, write it to OUTPUT

(2) Calculate f(x) for each item (e.g., sort, (de-)compress, discard rows [selection], discard columns [projection] (2b) When Input Buffer is consumed, read another page

Note that reads and writes are not (always) coordinated!

- For f() being compress(), select(), project() we may **read many pages per write**
	- For f() being decompress() we may **write many pages per read**

#### What about f() being sort()?

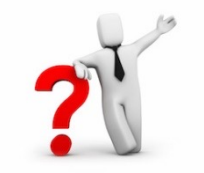

## Let's apply this to sorting!

## 2-Way Sort: Requires 3 Buffers

#### Pass 0: **Read** a page, **sort** it, **write** it.

– only one buffer page is used (as in previous slide)

Pass 1, 2, 3, …, etc.:

- requires 3 buffer pages
- merge pairs of runs into runs twice as long
- three buffer pages used.

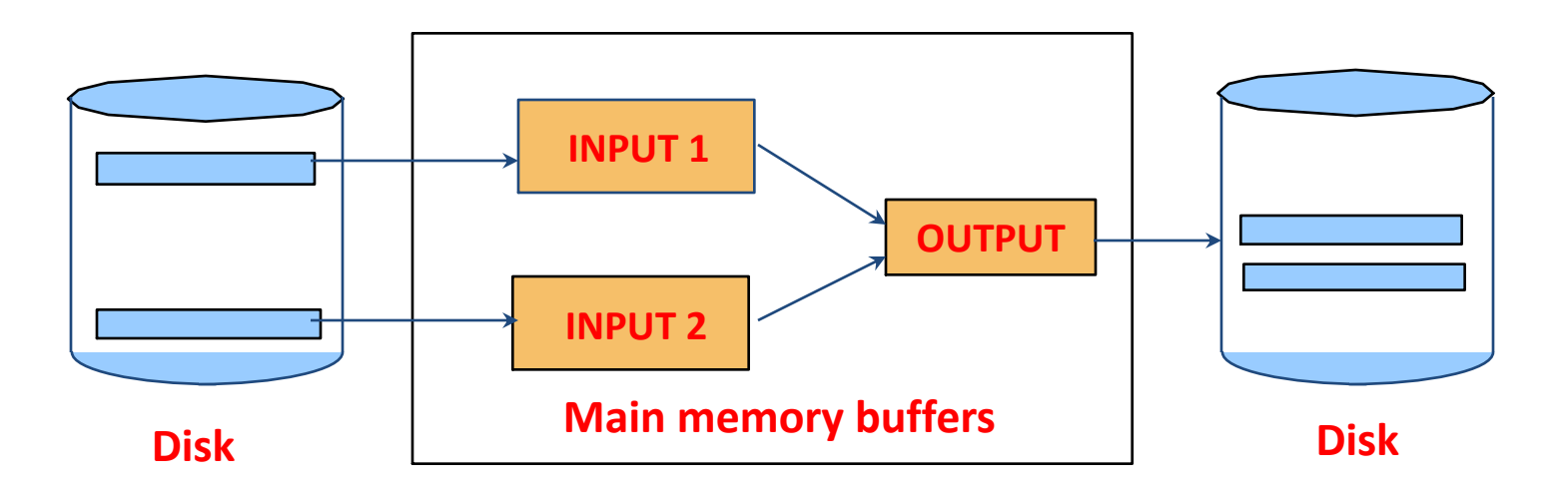

## Two-Way External Merge Sort

Each pass we read + write each page in file. N pages in the file => the number of passes ? ?

So total cost is: ??

*Idea*

*Divide and conquer*

sort sub-files and merge

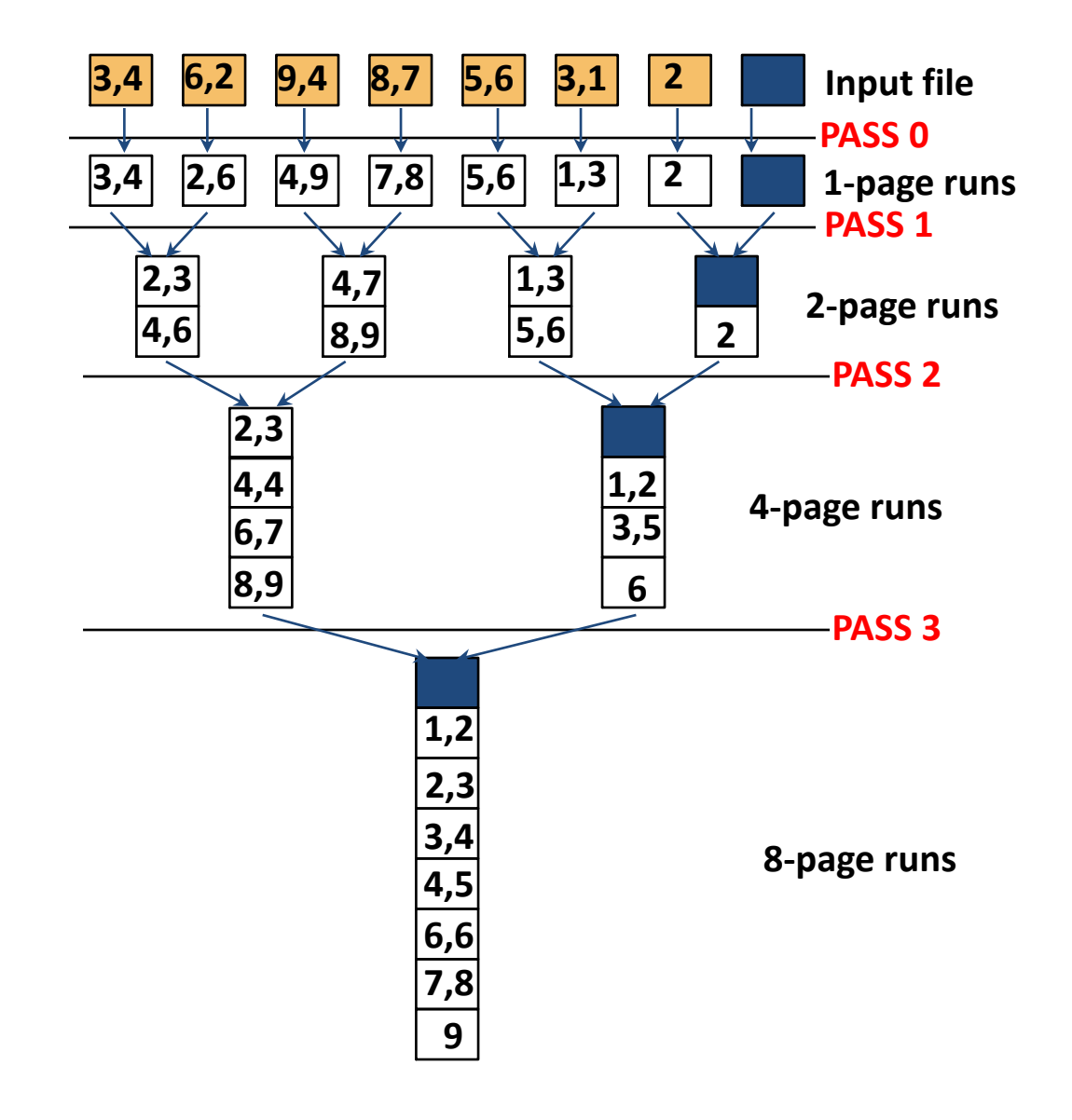

## Two-Way External Merge Sort

Each pass we read + write each page in file. N pages in the file =>

the number of passes  $= [log_2 N] + 1$ 

So total cost is:  $2N([log_2 N]+1)$ 

#### *Idea*

*Divide and conquer*

sort sub-files and merge

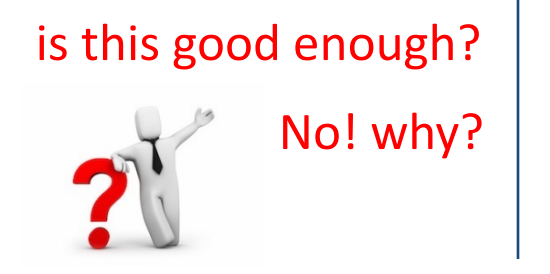

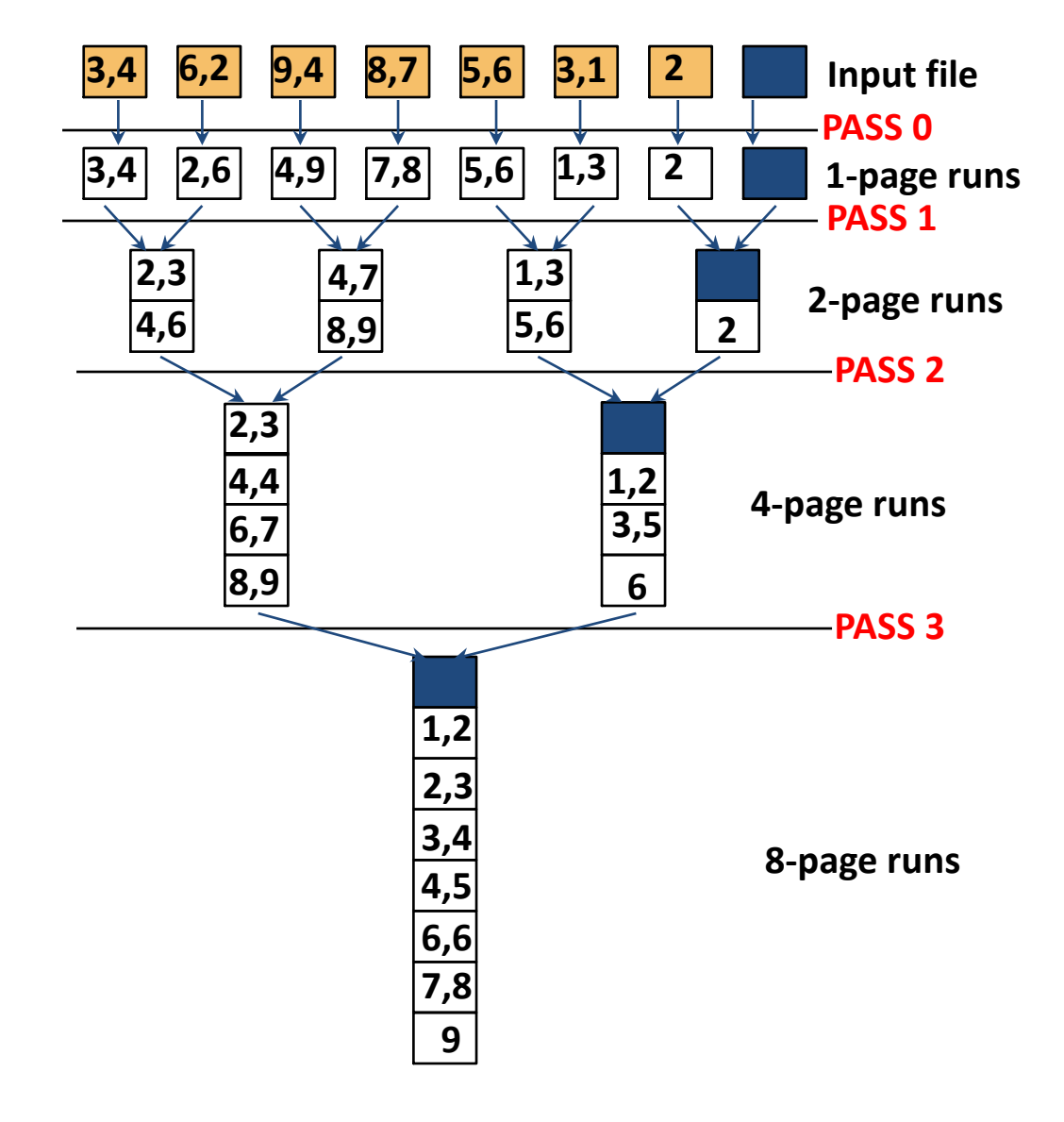

## External Sorting

Intro & 2-way external sorting

#### General external sorting & performance analysis

Using B<sup>+</sup>-Trees for sorting

12

Units

## General External Merge Sort

*How can we exploit more than 3 buffer pages?*

To sort a file with *N* pages using *B* buffer pages:

- Pass 0: use *B* buffer pages. Produce  $\lfloor N/B \rfloor$  sorted runs of *B* pages each.
- Pass 1, 2, …, etc.: merge *B-1* runs.

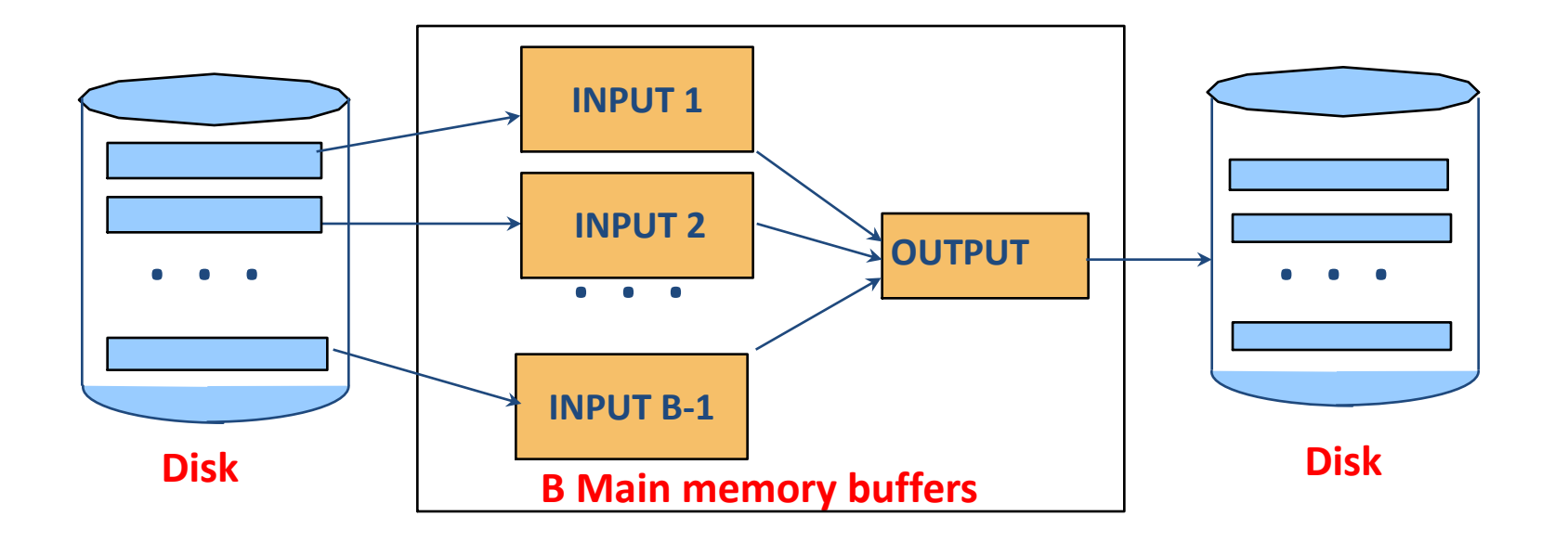

## General External Merge Sort

 $N = 108$  pages

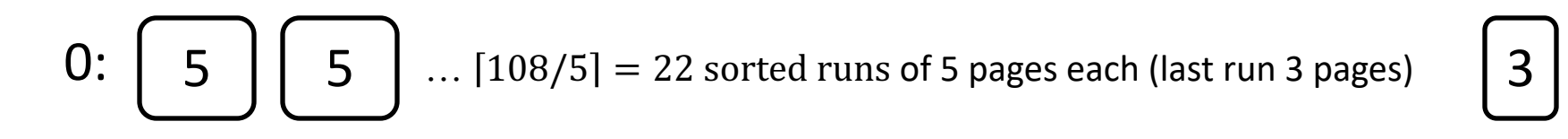

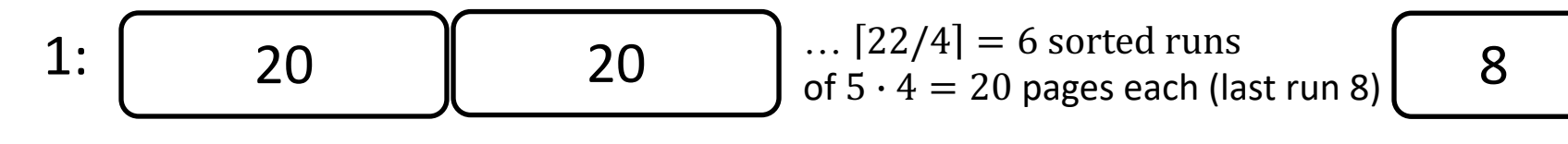

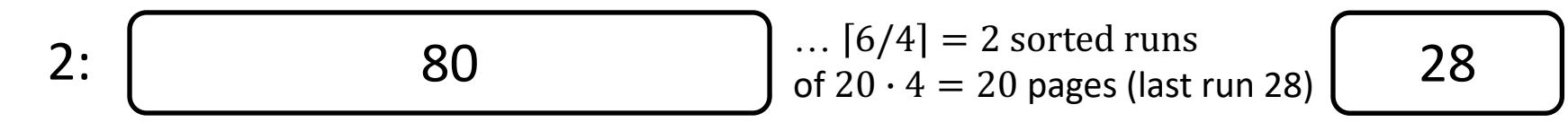

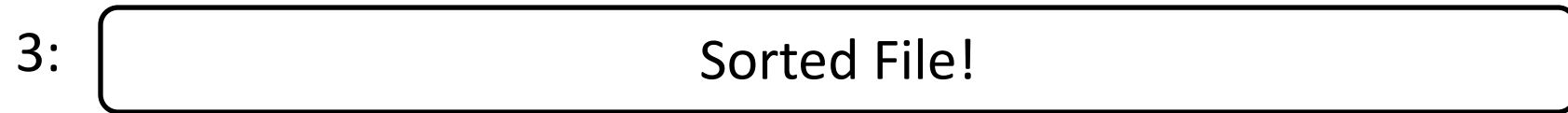

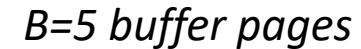

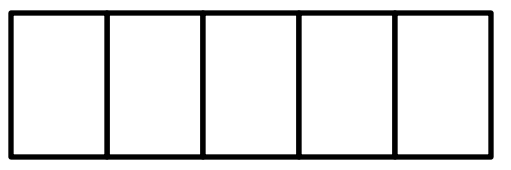

## Cost of External Merge Sort

Number of passes:  $1 + |log_{B-1}[N/B]|$ 

 $Cost = 2N \cdot (H \text{ of passes})$ 

to sort 108-page file with 5 buffers:

- Pass 0:  $\lceil 108/5 \rceil$  = 22 sorted runs of 5 pages each (last run is only 3 pages)
- Pass 1:  $[22/4]$  = 6 sorted runs of 20 pages each (last run is only 8 pages)
- Pass 2: 2 sorted runs, 80 pages and 28 pages
- Pass 3: Sorted file of 108 pages

Formula check:  $1 + \lfloor log_{B-1} \lfloor N/B \rfloor \rfloor = 1 + \lfloor log_{4} 22 \rfloor = 1 + 3$ 

## Number of Passes of External Sort

I/O cost is 2N times number of passes:  $2 \cdot N \cdot (1 + \left[ log_{B-1} \left[ N/B \right] \right])$ 

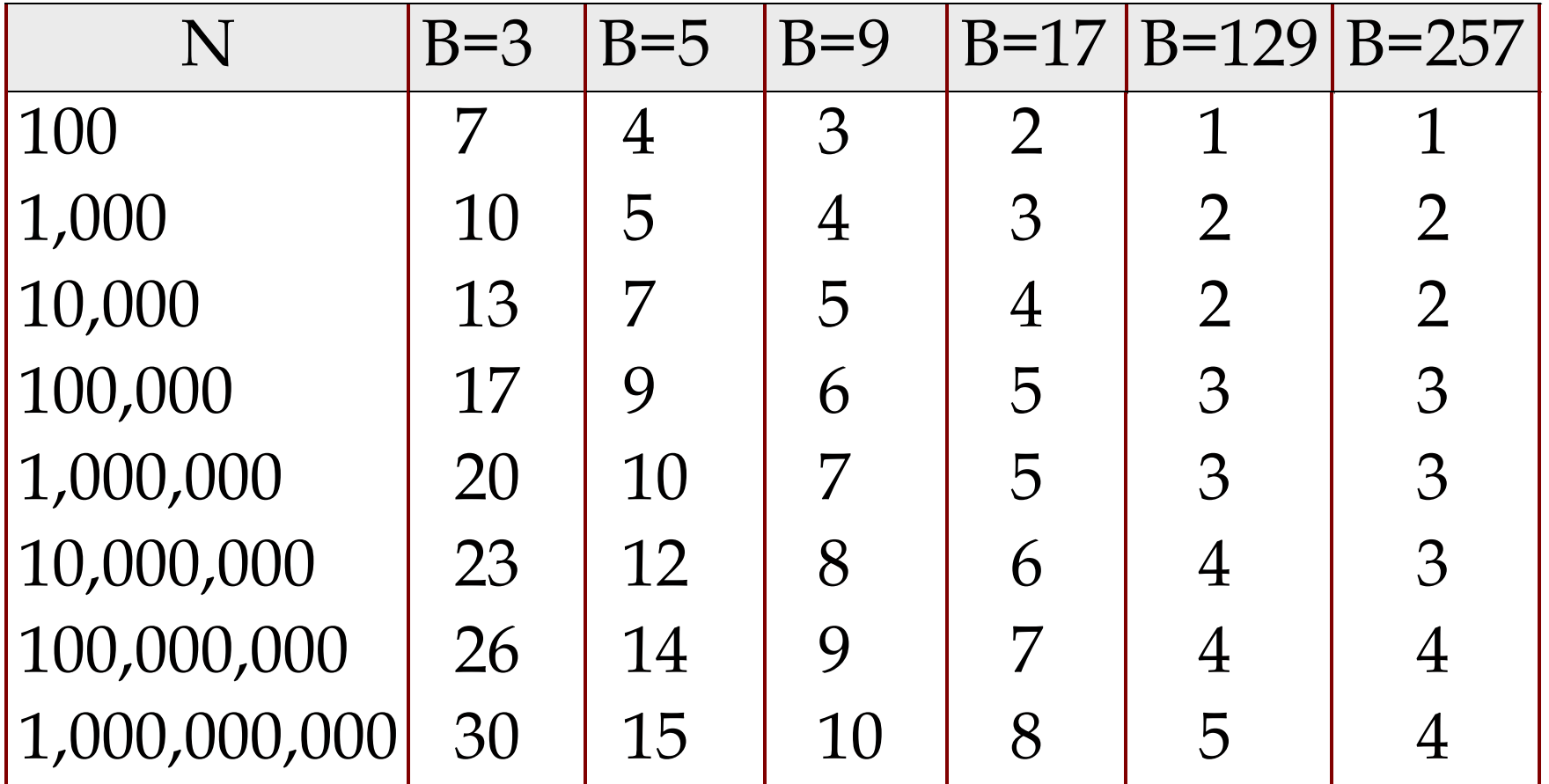

# In-Memory Sort Algorithm

**Quicksort** is fast (very fast)!!

we generate in Pass 0 N/B #runs of B pages each

can we generate longer runs? why do we want that?

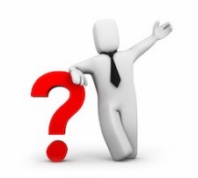

yes! Idea: maintain a current set as a heap

#### (aka "replacement sort")

#### 0: read in B-2 blocks

- 1: find the smallest record greater than the largest value to output buffer
	- add it to the end of the output buffer
	- fill moved record's slot with next value from the input buffer, if empty refill input buffer

#### 2: **else:** end run

3: goto (1)

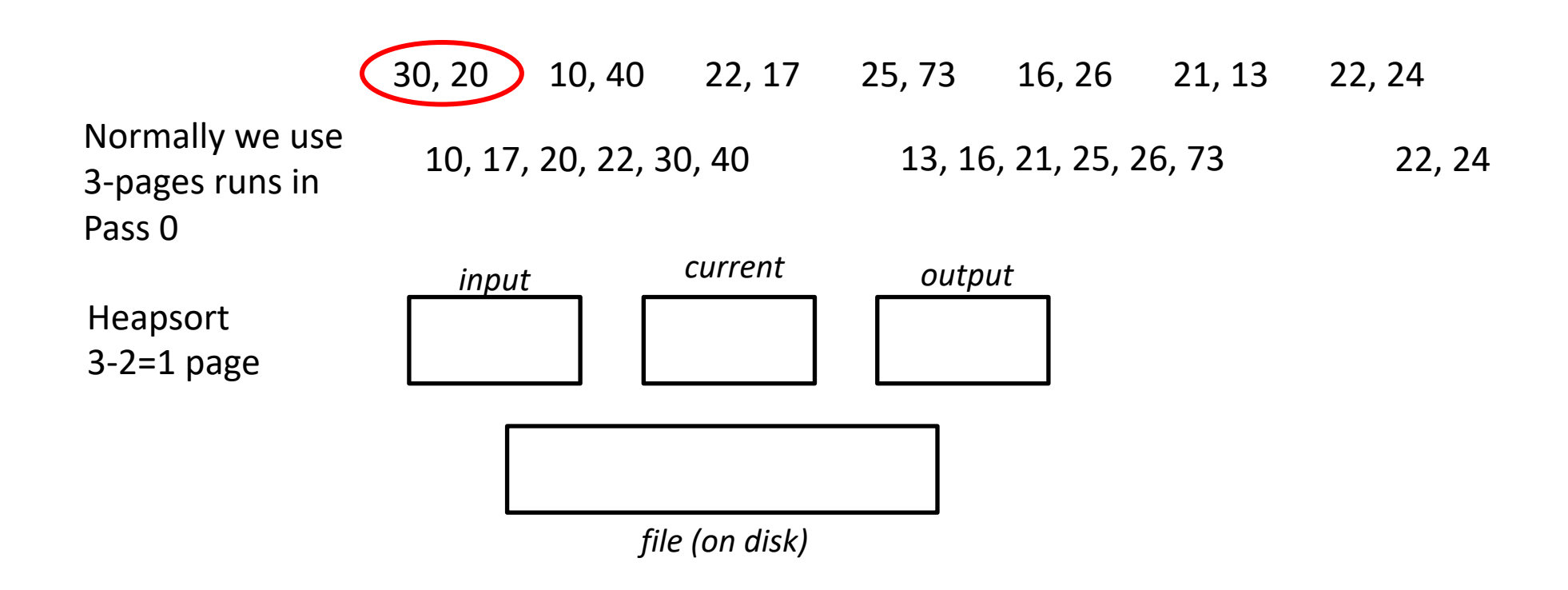

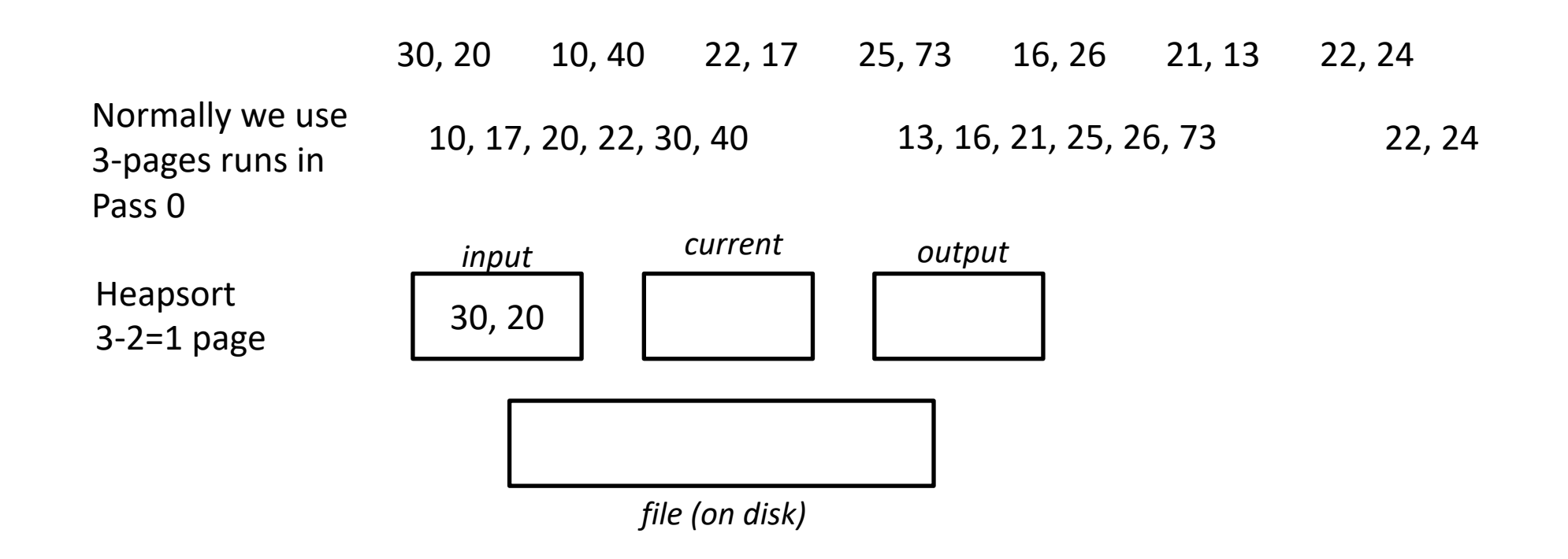

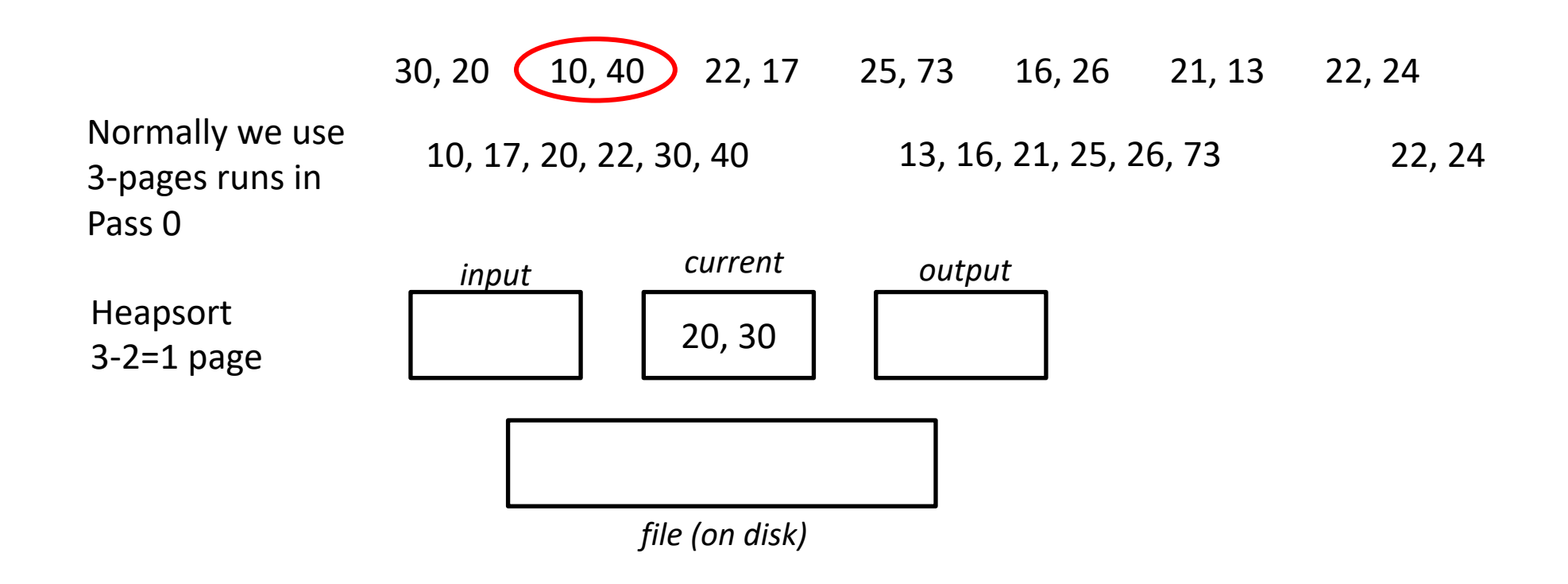

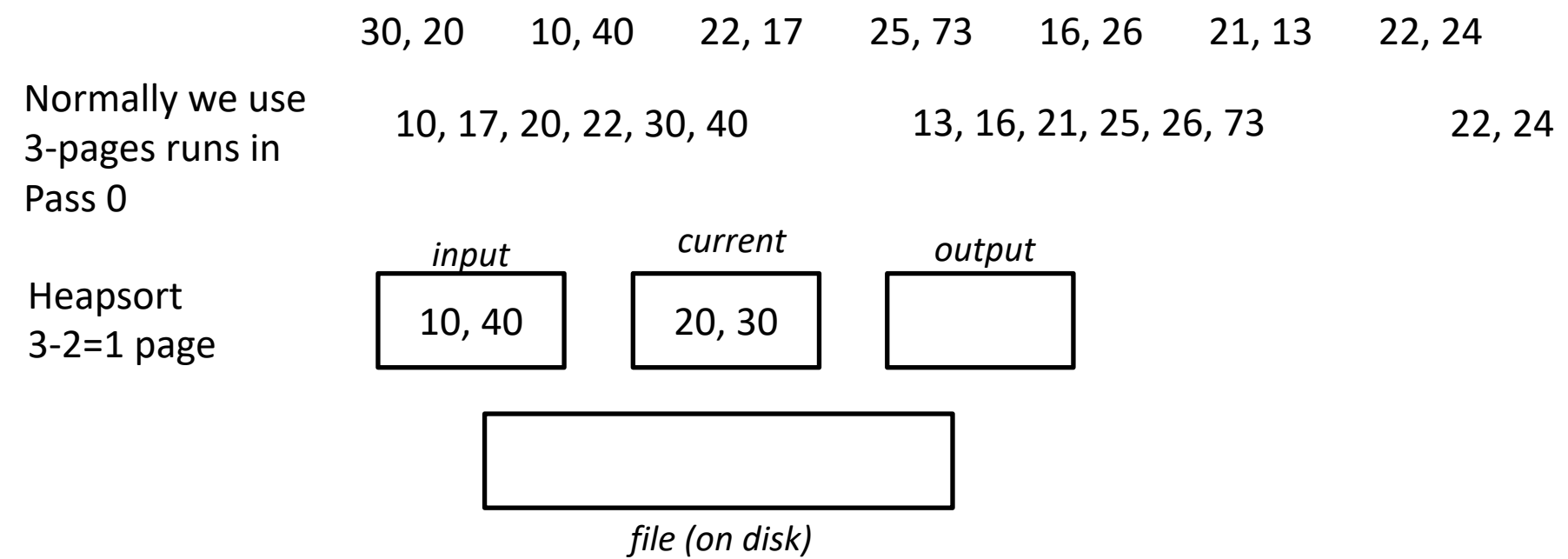

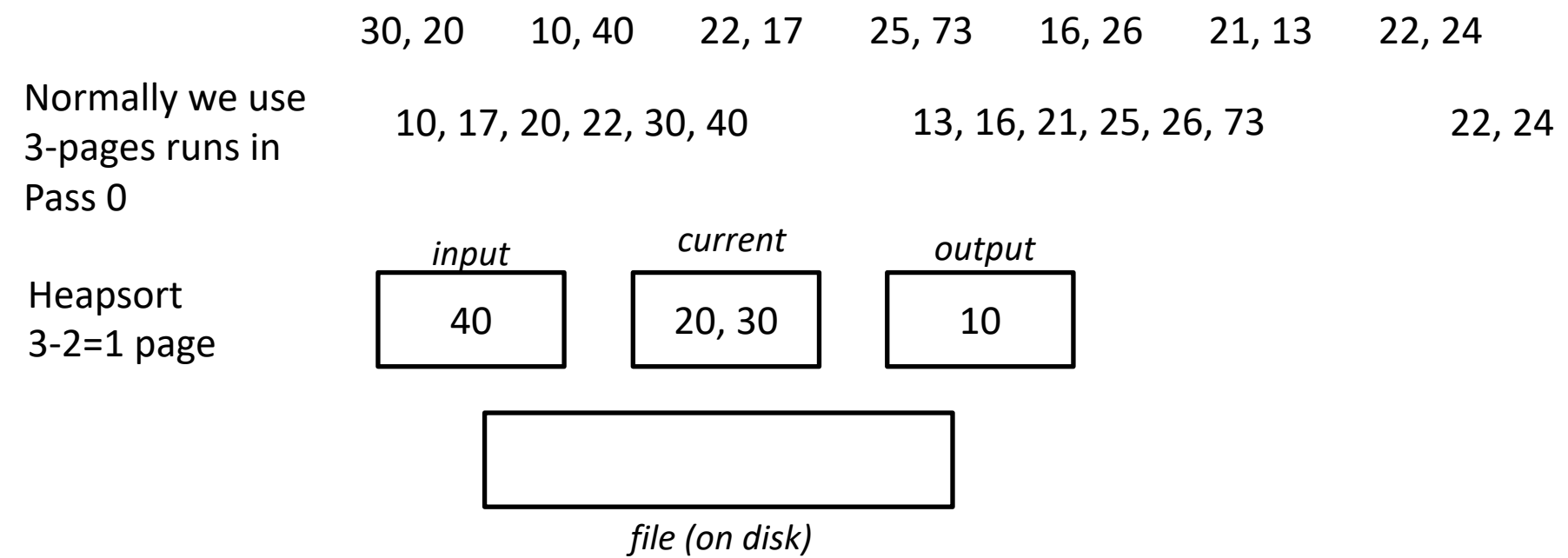

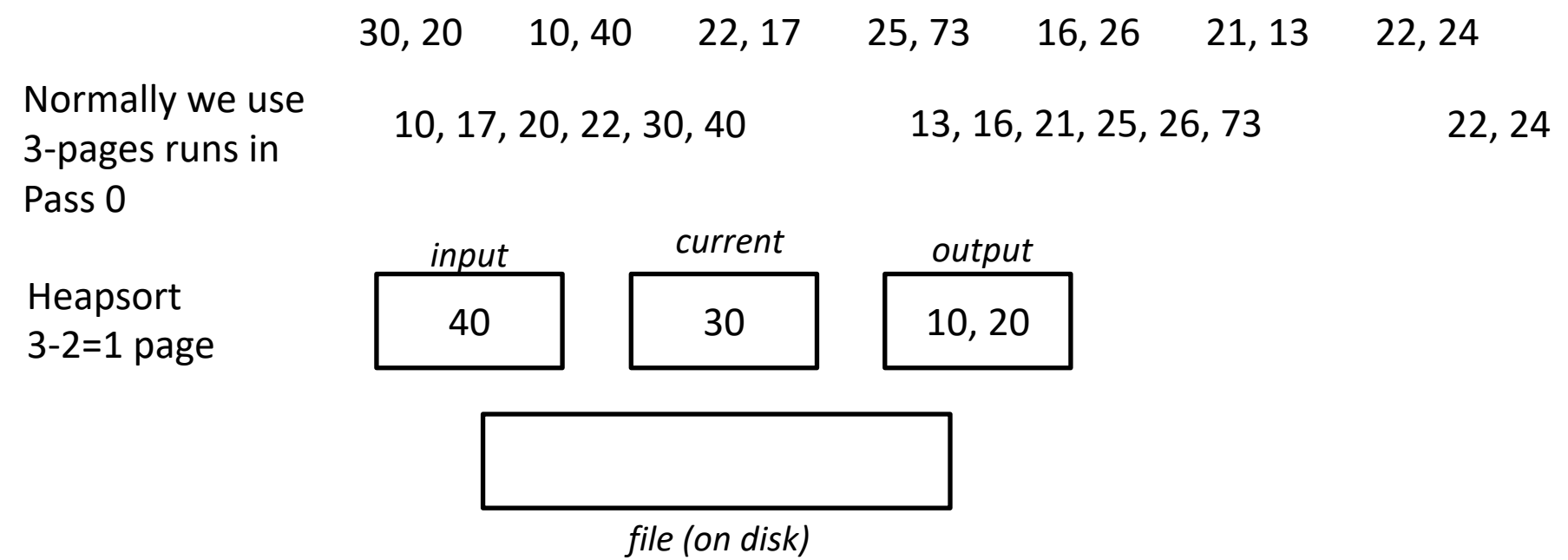

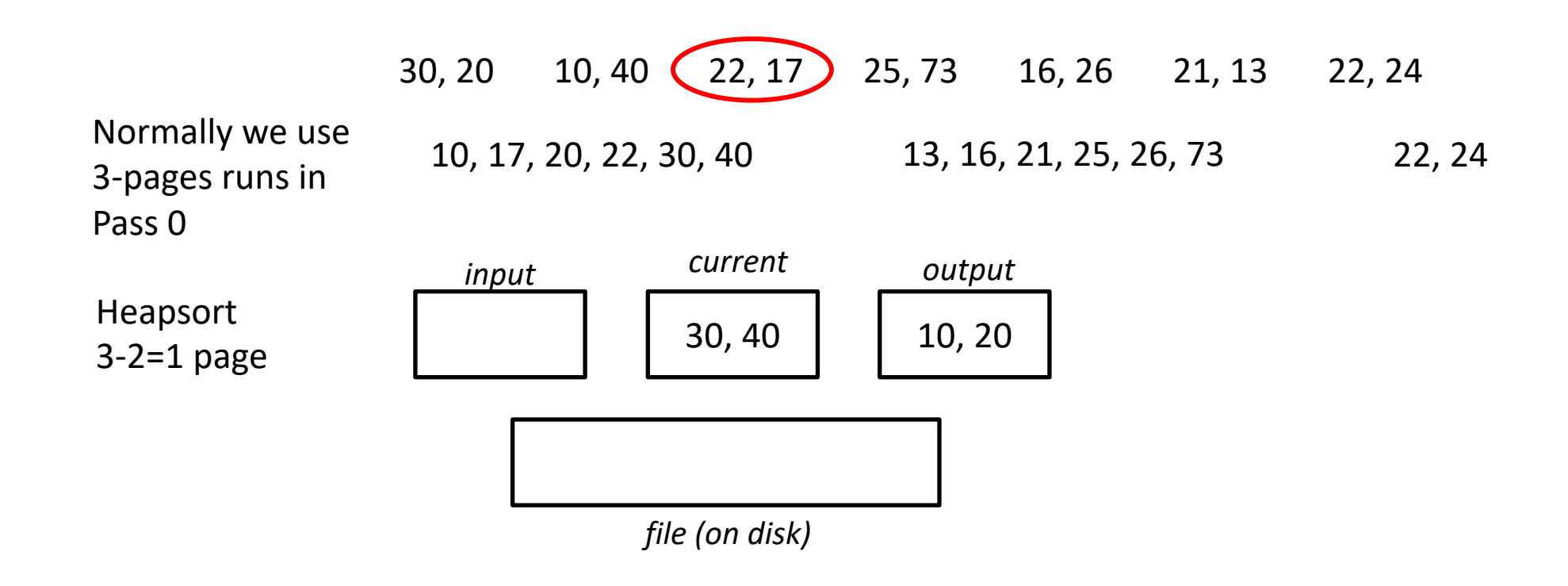

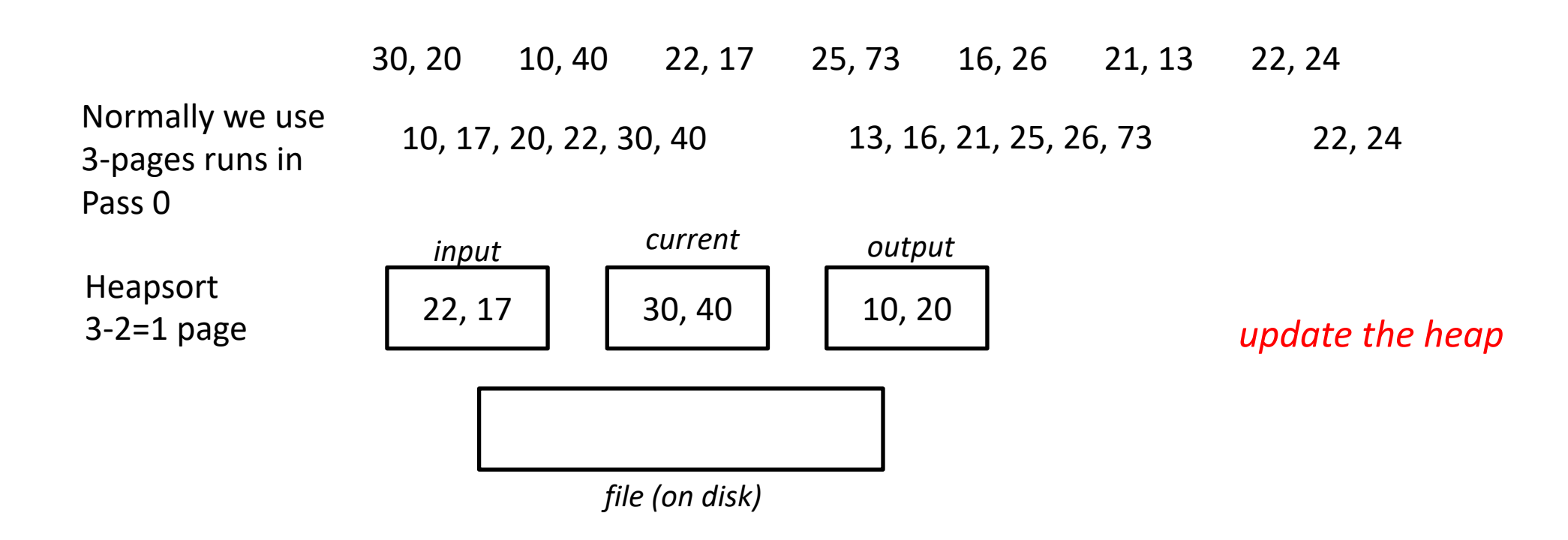

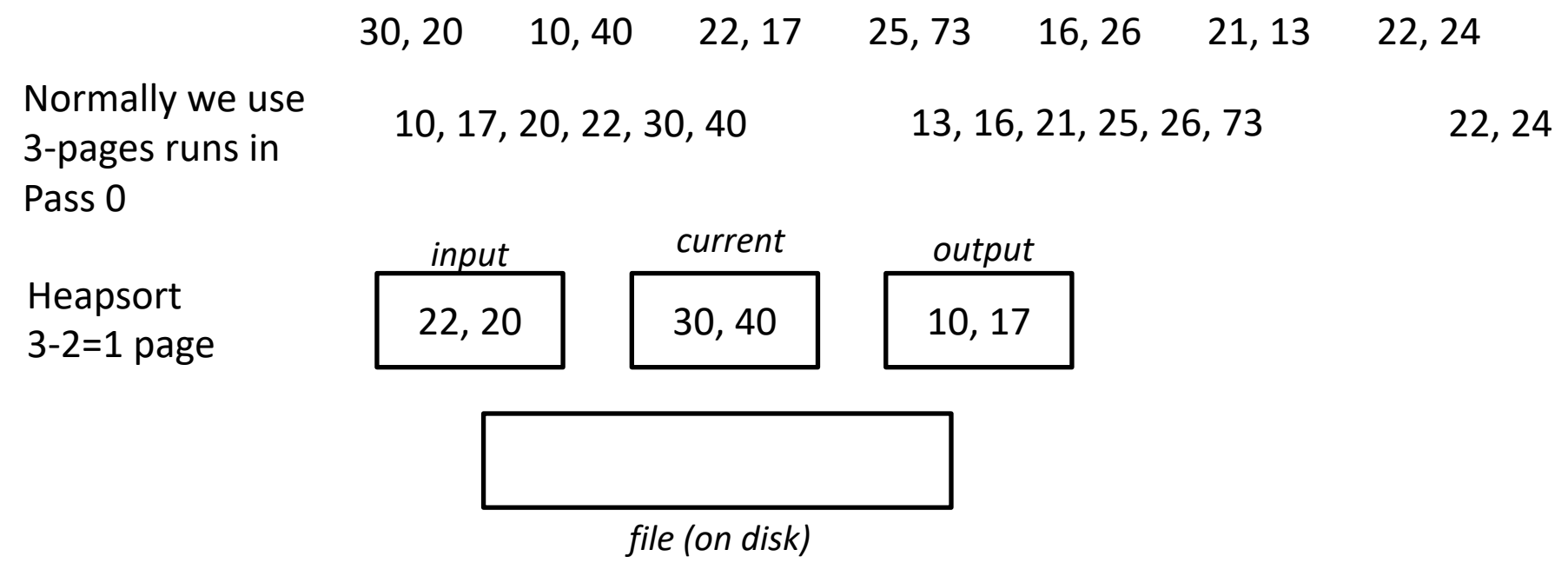

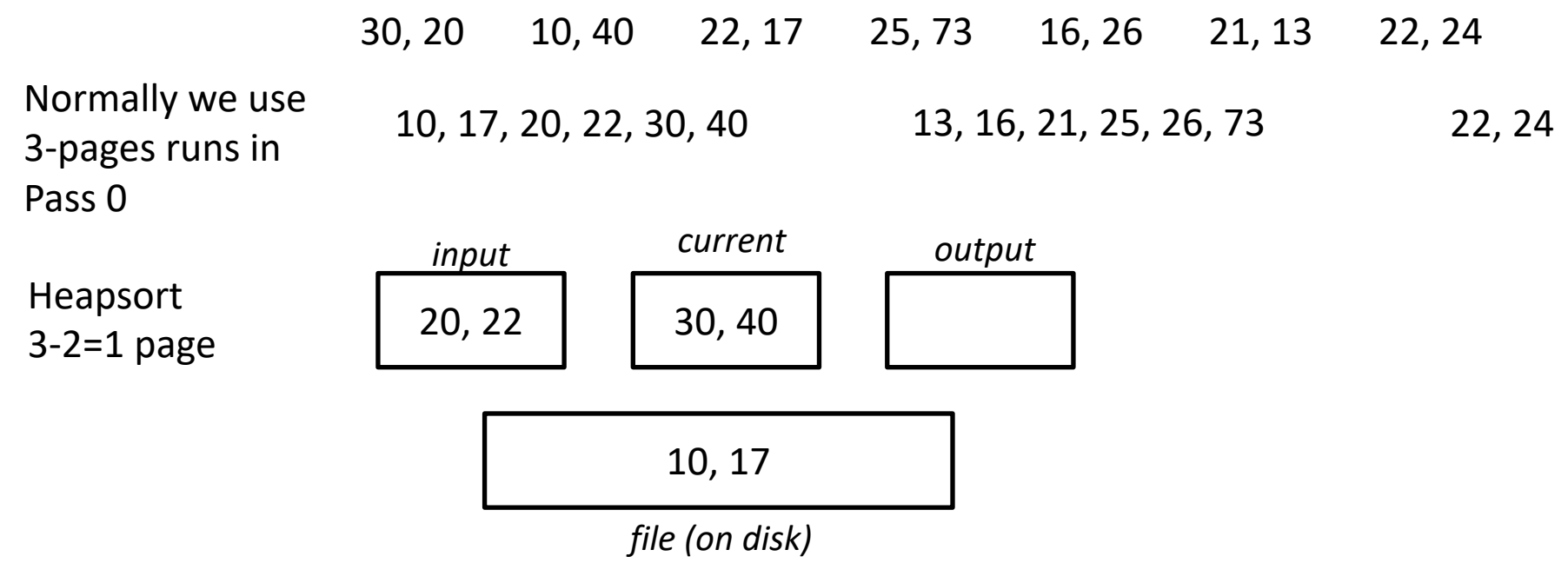

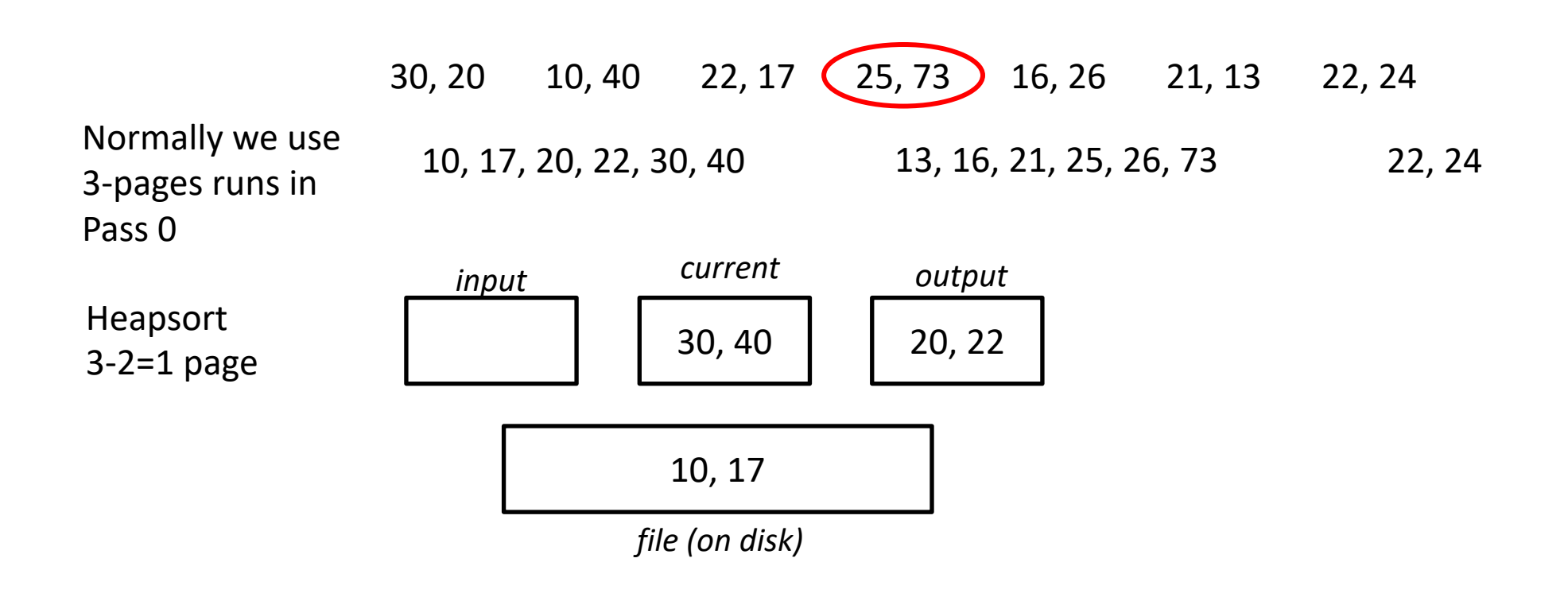

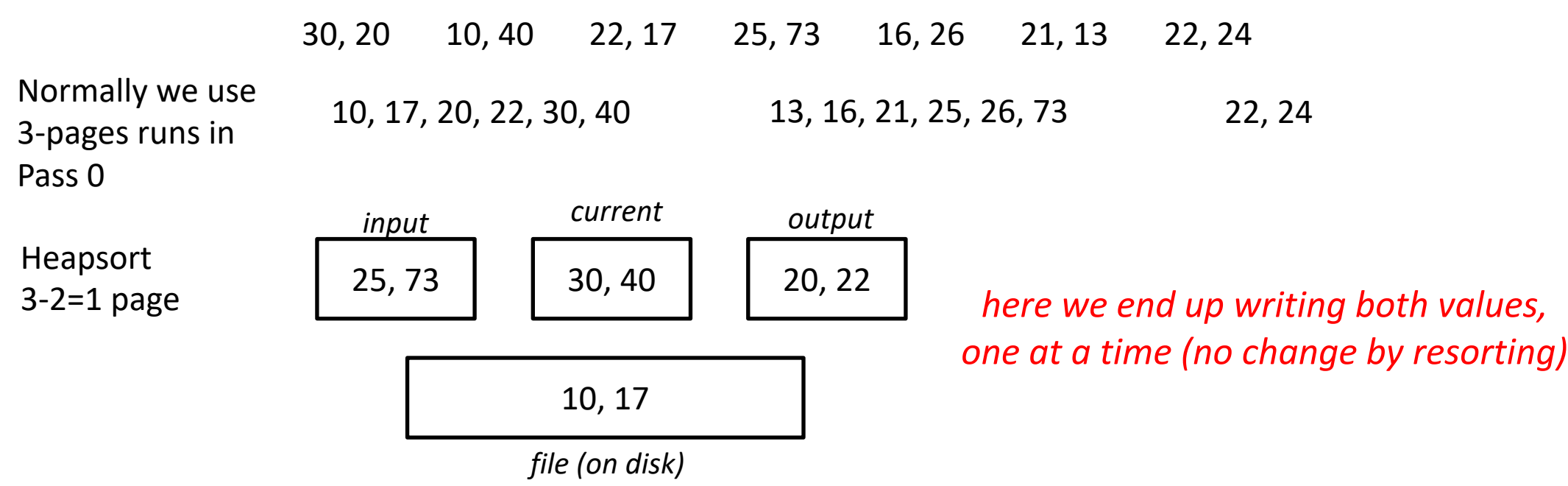

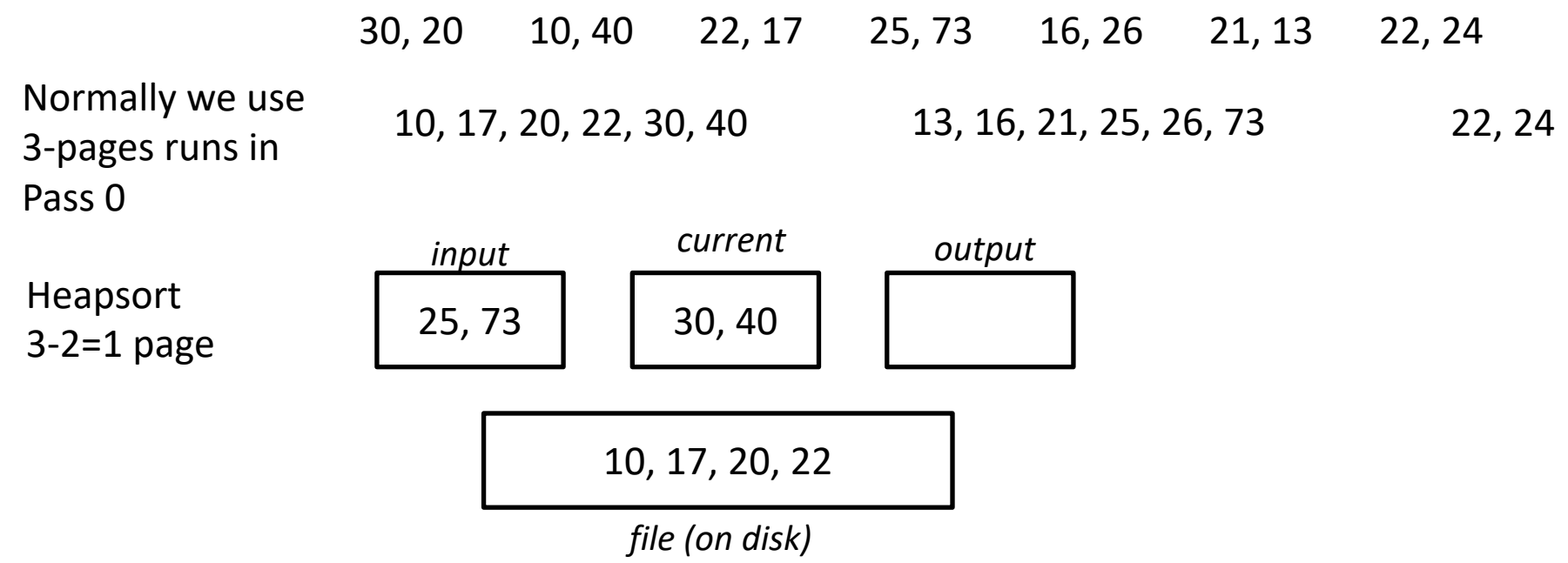

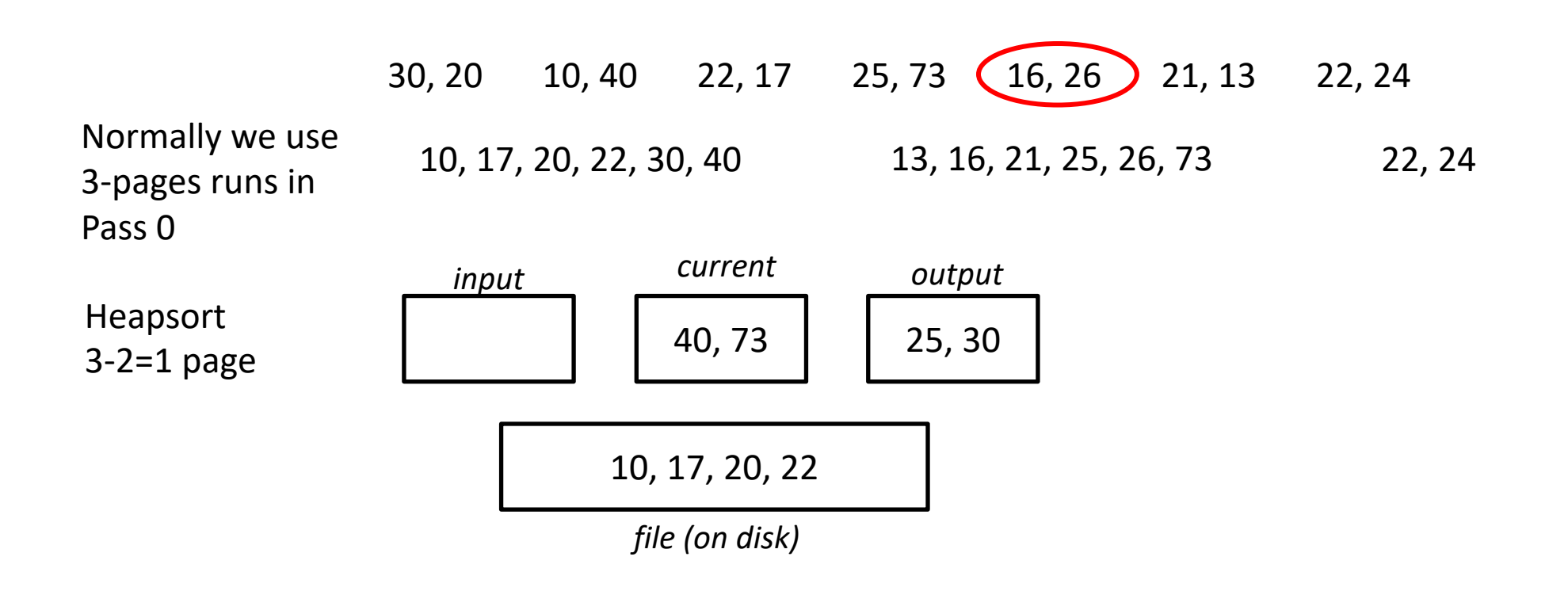

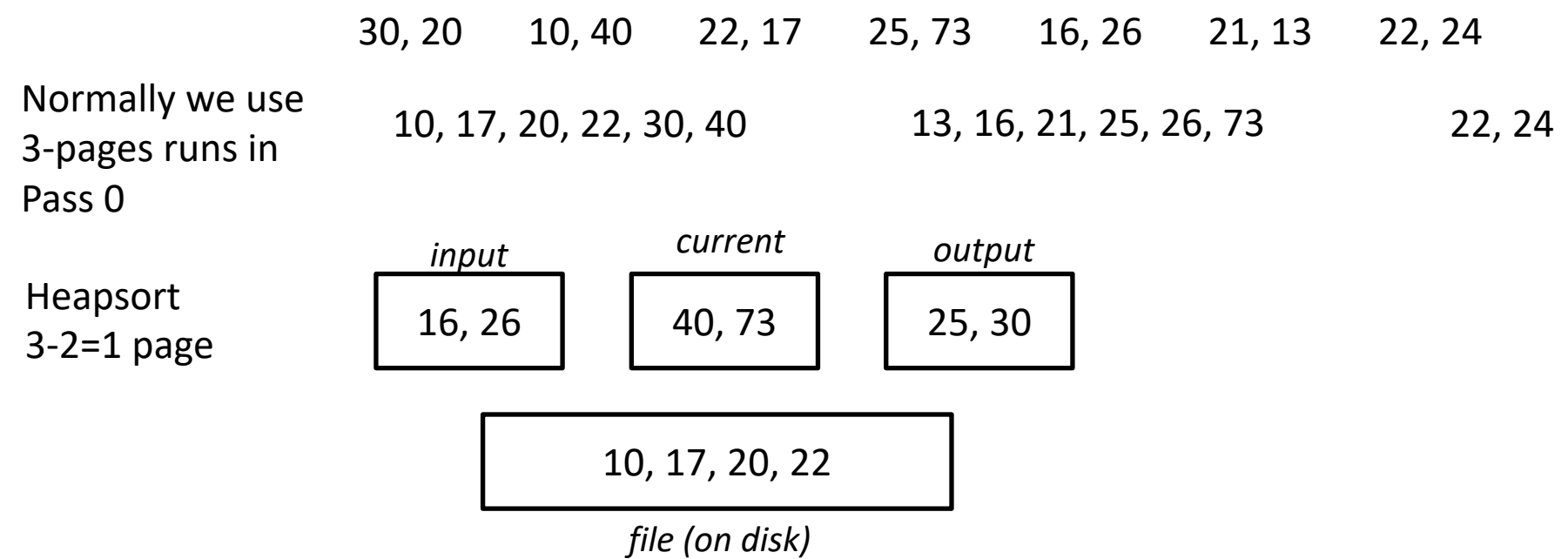

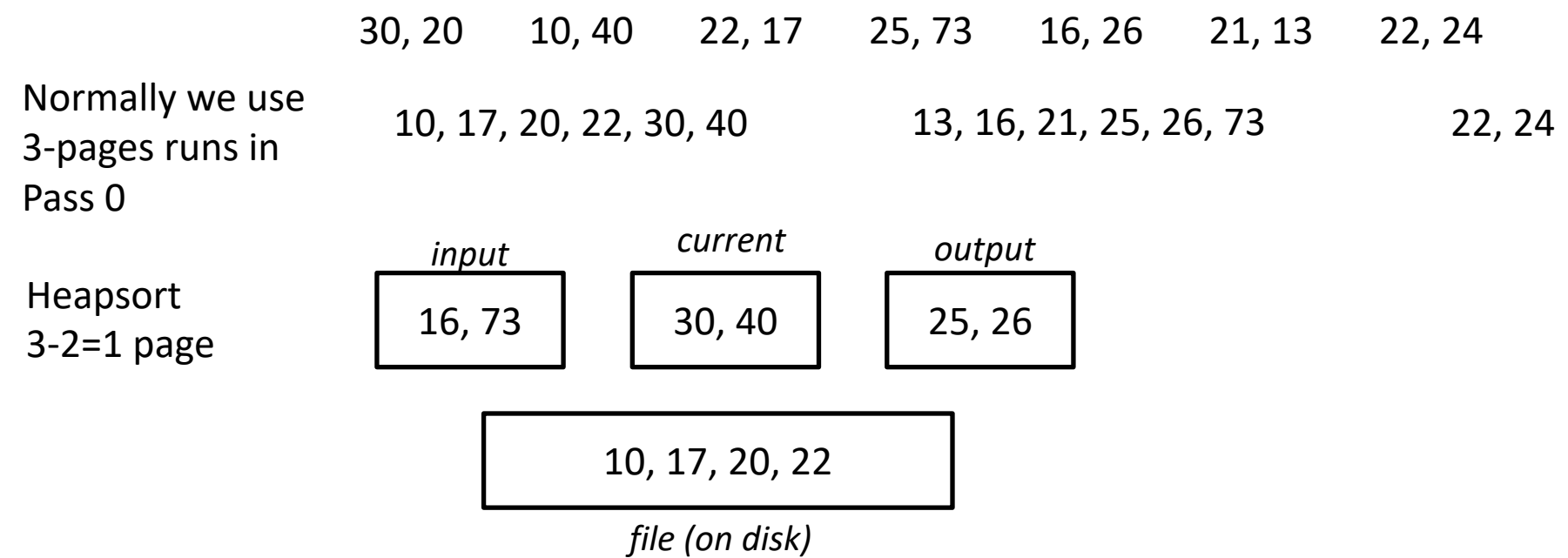

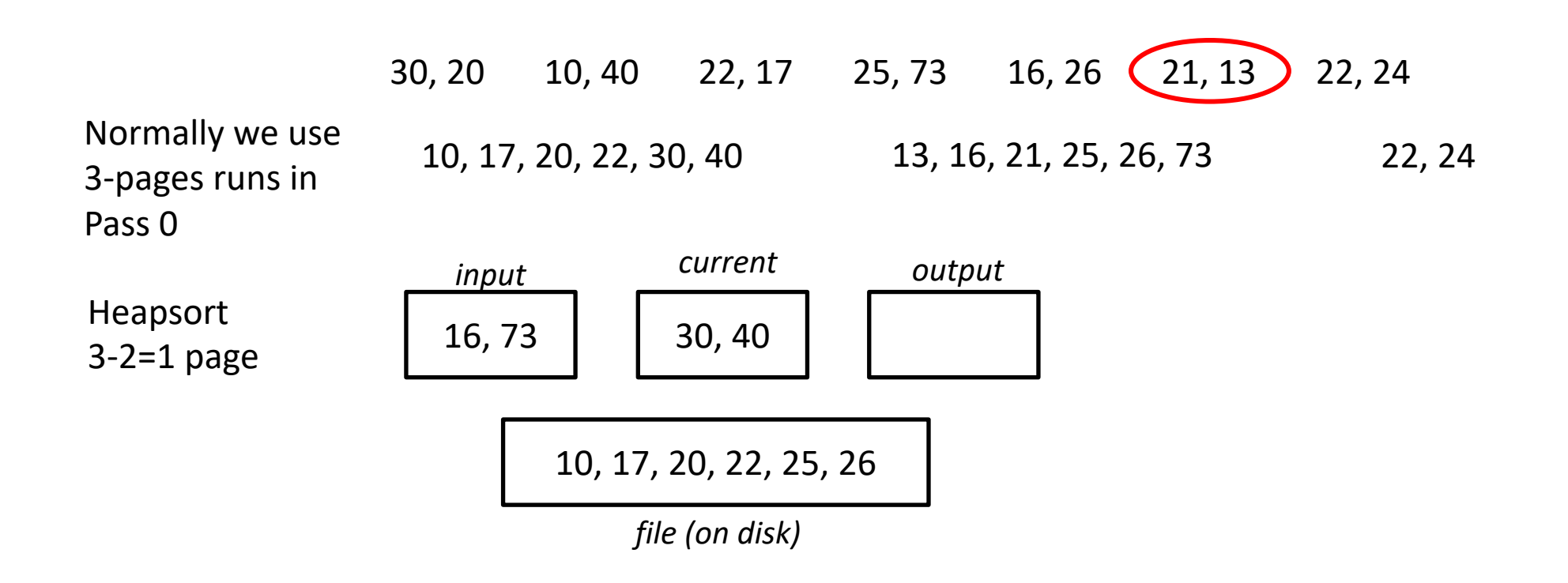

 $N = 7$  pages (file),  $B = 3$  pages (buffers)

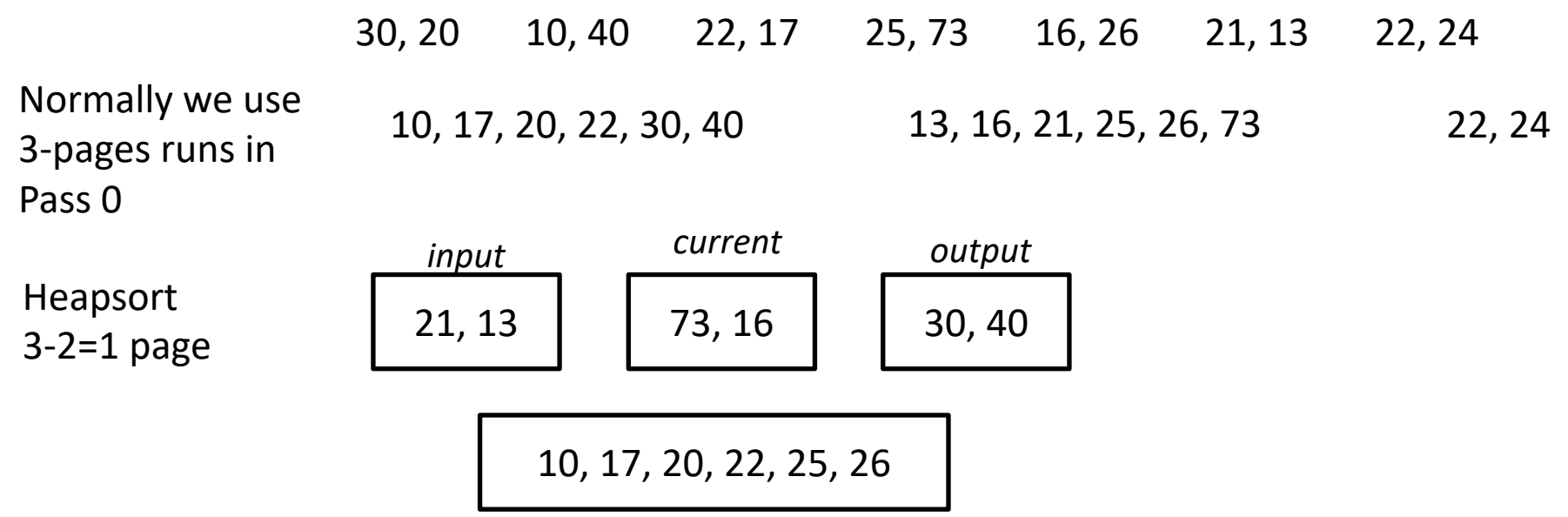

*file (on disk)*

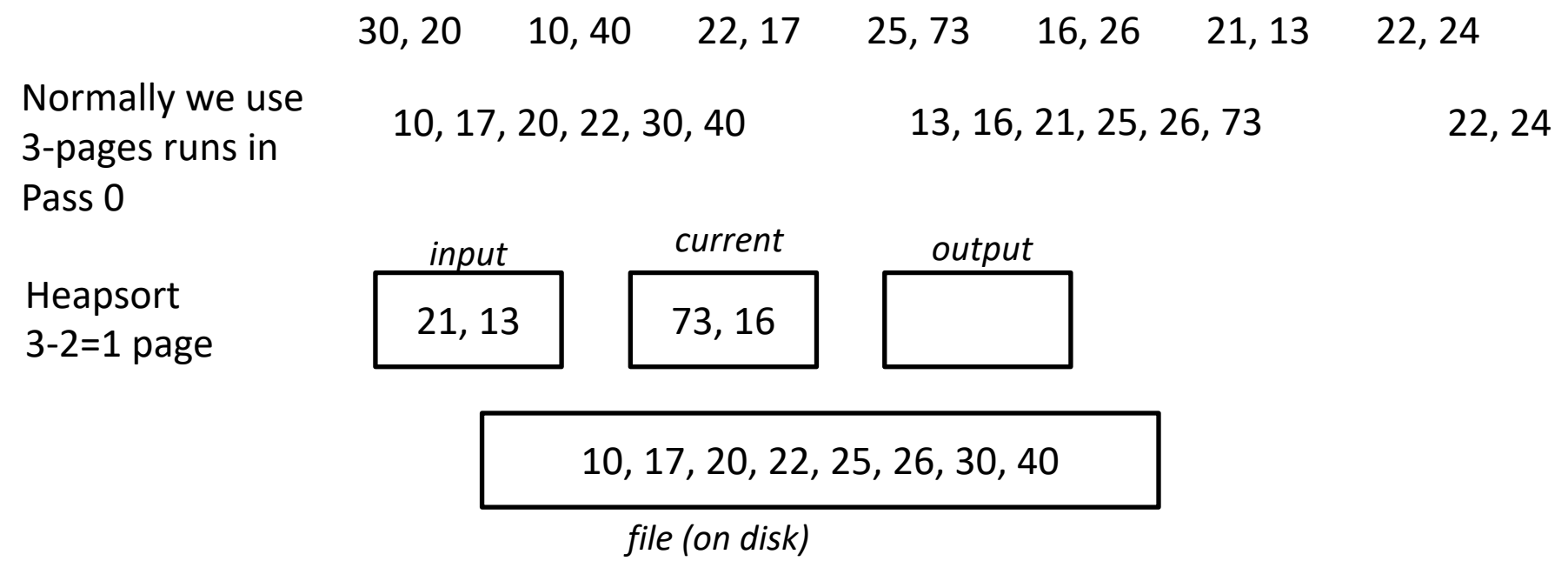

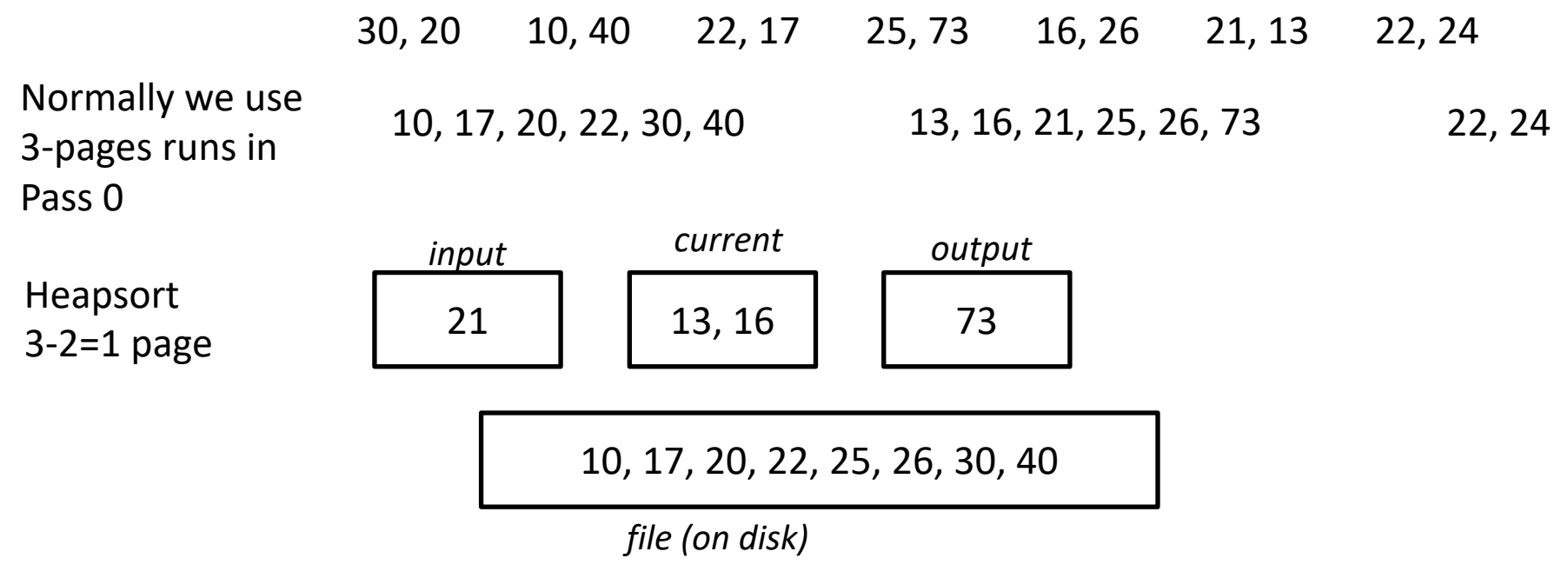

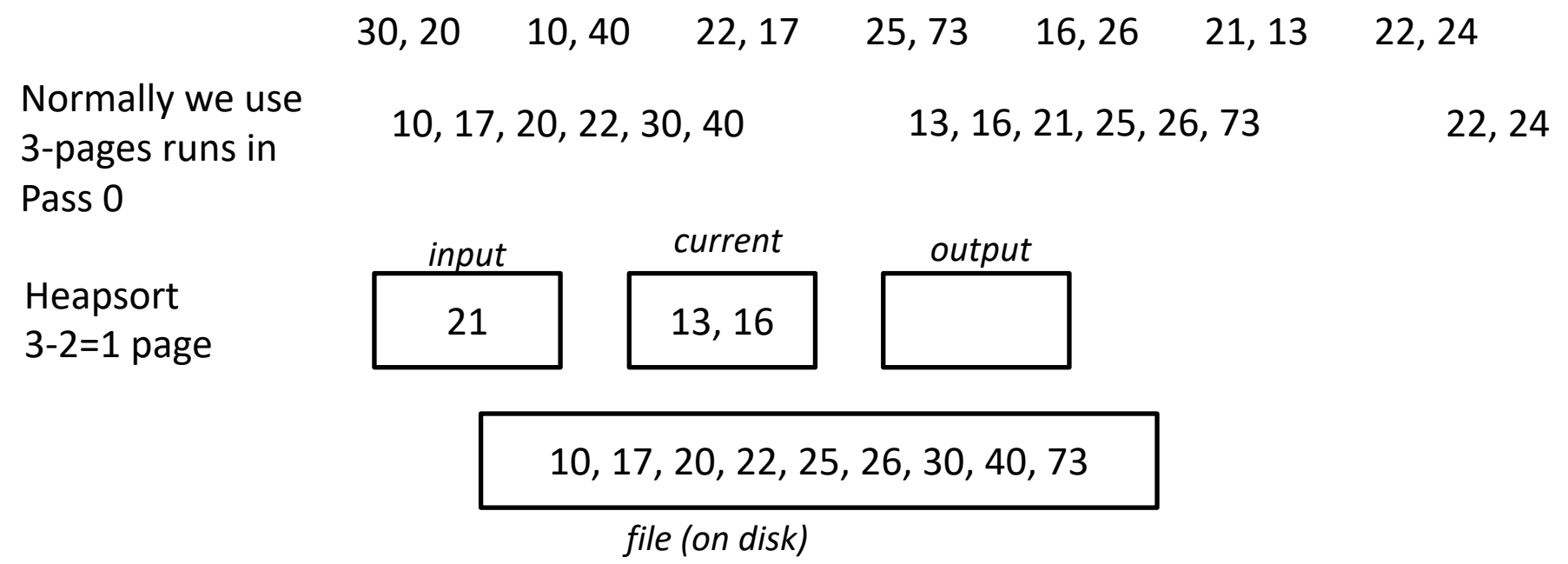

 $N = 7$  pages (file),  $B = 3$  pages (buffers)

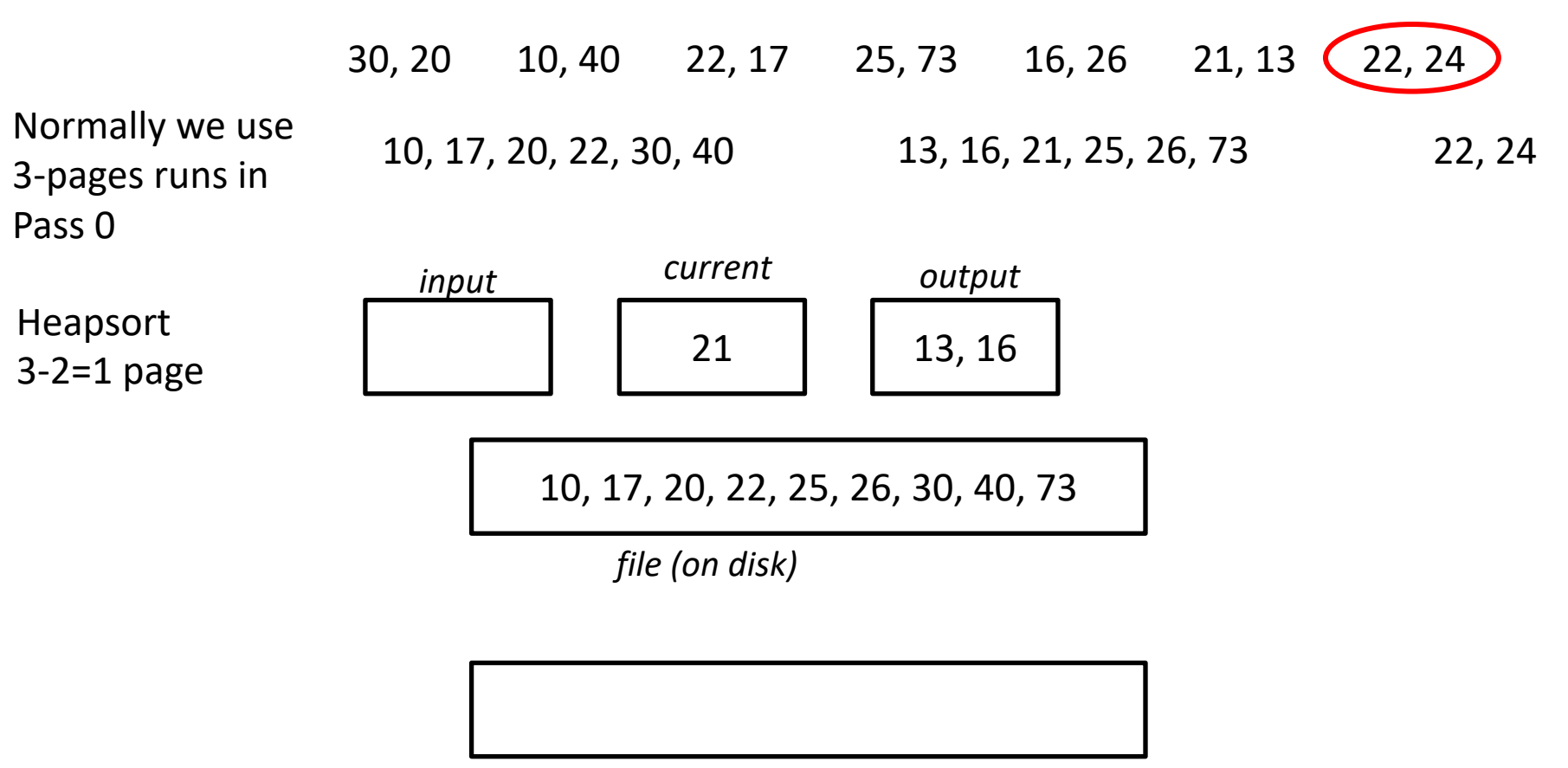

 $N = 7$  pages (file),  $B = 3$  pages (buffers)

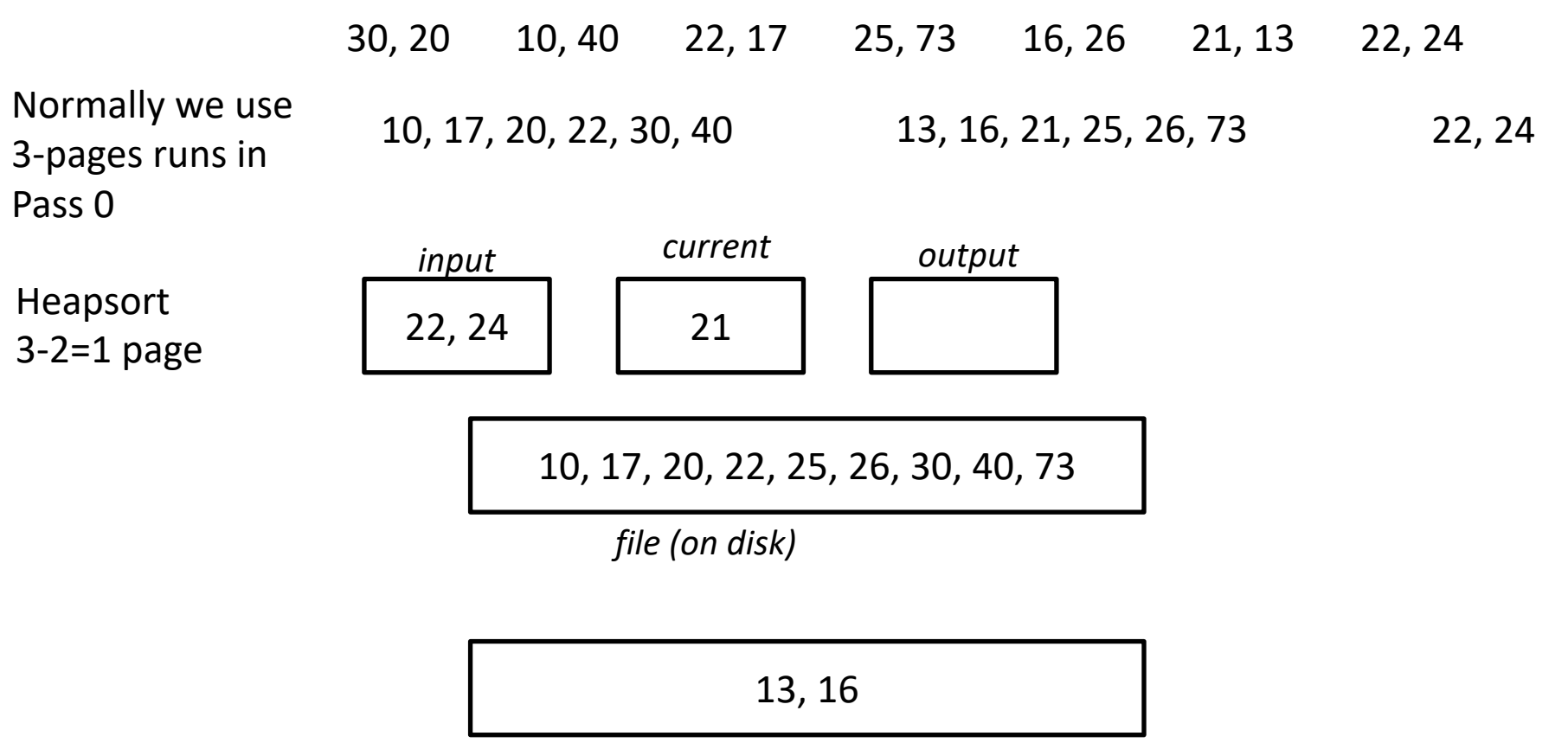

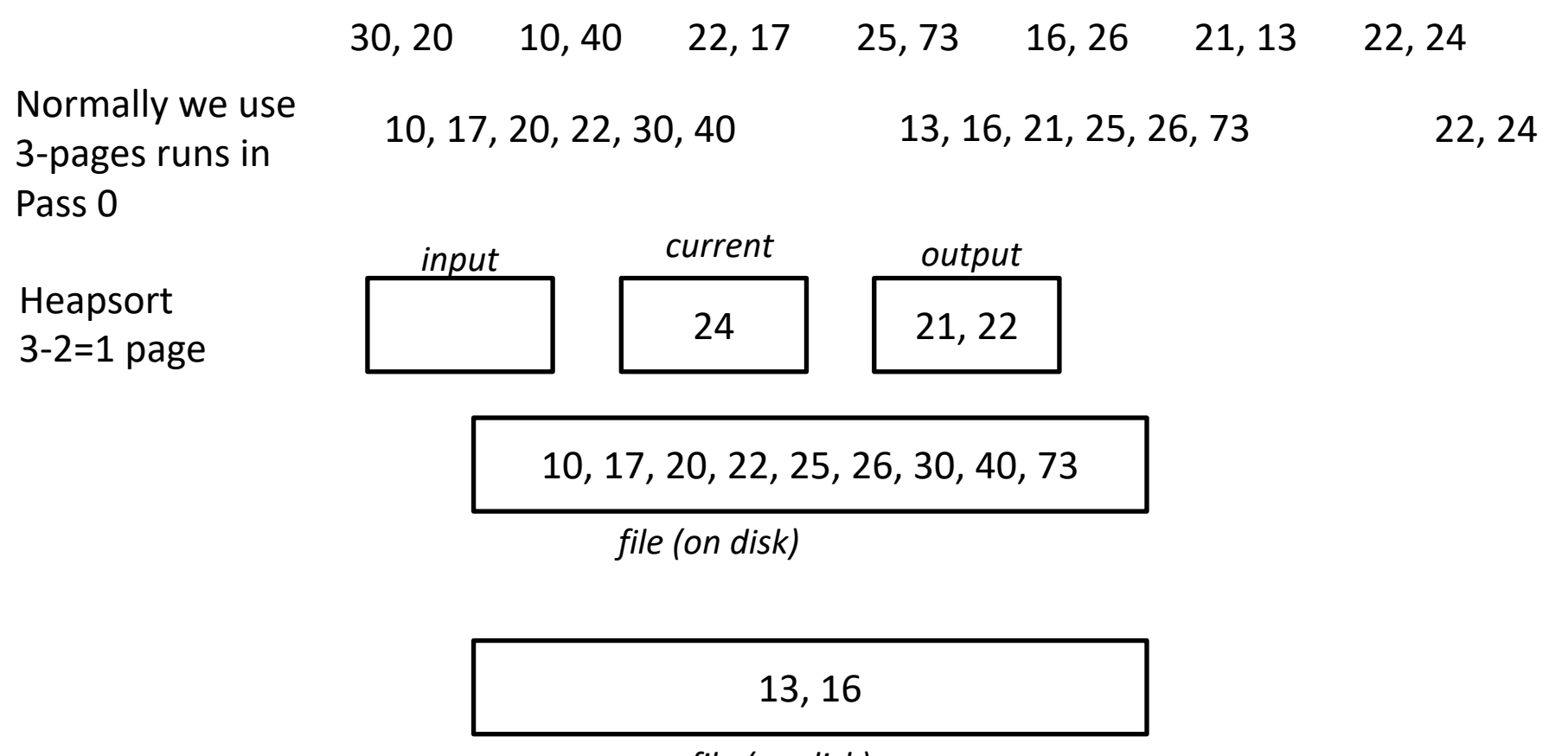

 $N = 7$  pages (file),  $B = 3$  pages (buffers)

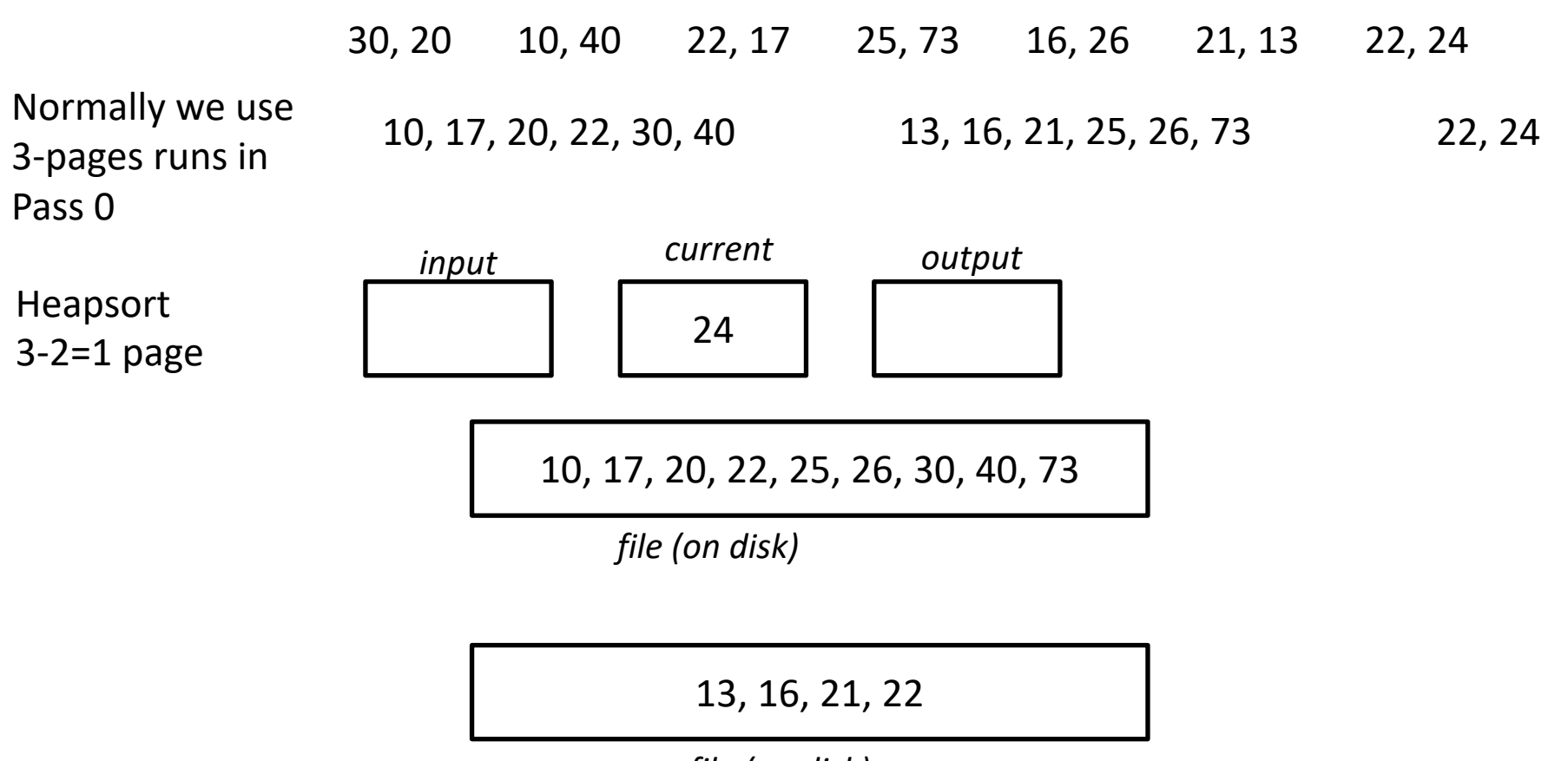

 $N = 7$  pages (file),  $B = 3$  pages (buffers)

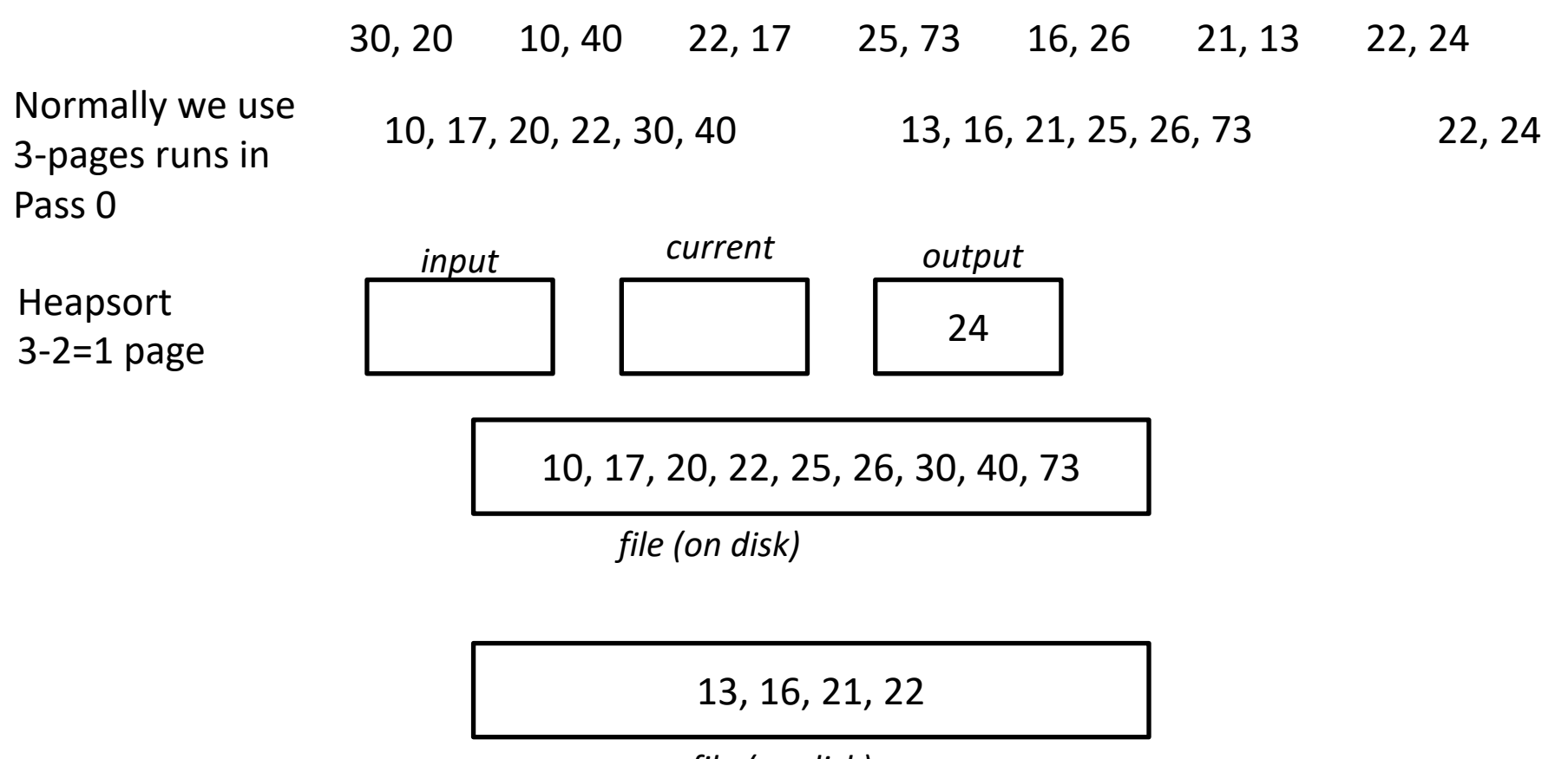

 $N = 7$  pages (file),  $B = 3$  pages (buffers)

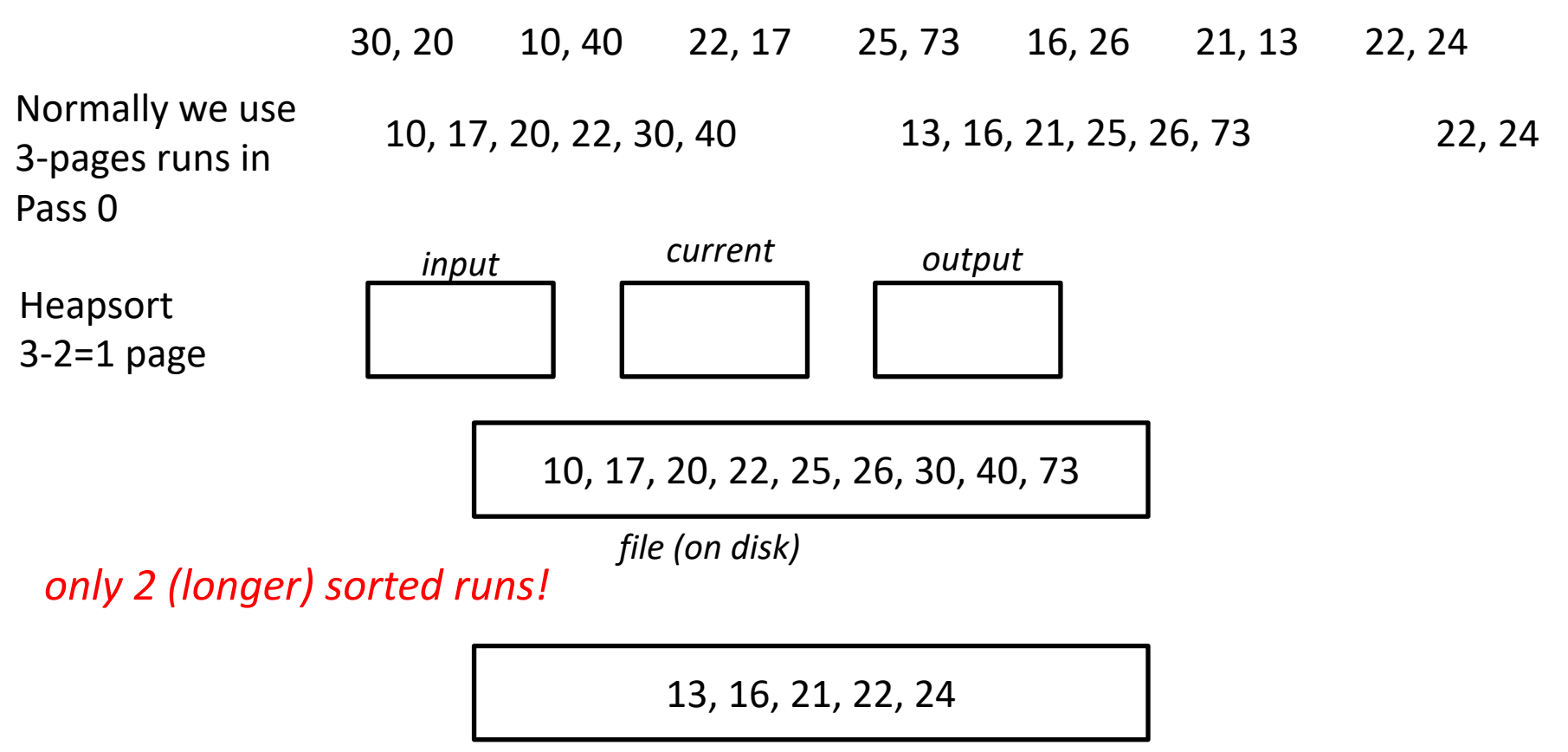

## More on Heapsort

Fact: average length of a run in heapsort is *2\*B The snowplow analogy*

*(1) Imagine a snowplow moving around a circular* 

*track with a steady rate of snow fall.* 

*(2) At any instant, there is a certain amount of snow S on* 

*the track. Some falling snow comes in front of the plow, some behind.* 

*(3) During the next revolution of the plow, all of this is removed, plus 1/2 of what falls during that revolution.*

*(4) Thus, the plow removes 2S amount of snow.* 

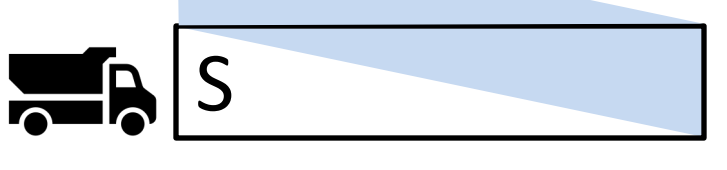

## More on Heapsort

Fact: average length of a run in heapsort is *2\*B*

#### Worst-Case:

- What is min length of a run?
- How does this arise?

#### Best-Case:

- What is max length of a run?
- How does this arise?

B-2 when the file is reversely sorted

the entire file when the file is sorted

Quicksort is faster, but ... longer runs often means fewer passes!

## External Merge Sort Summary

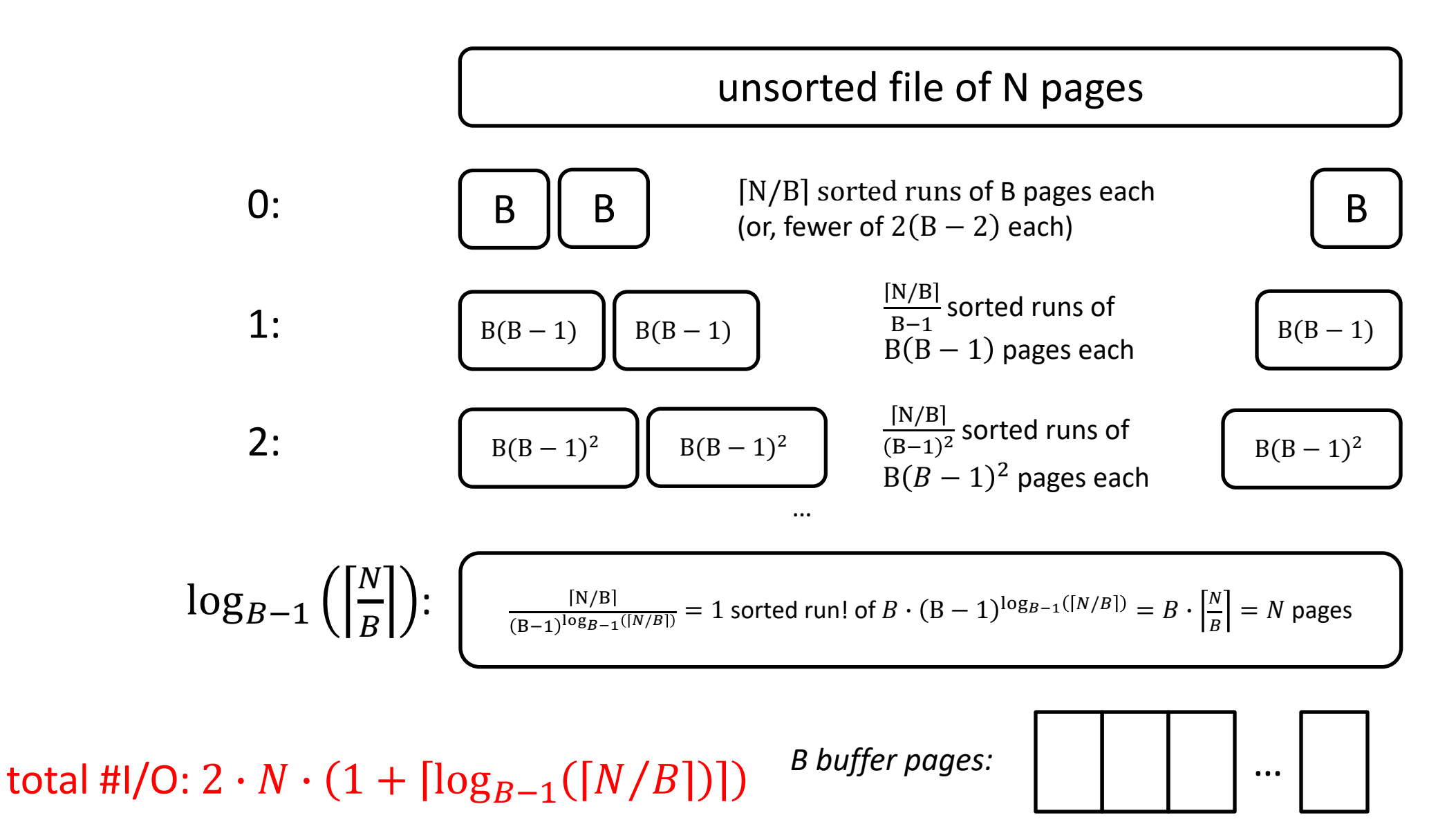

# I/O for External Merge Sort

#### Do I/O a page at a time

- Not one I/O per record
- In fact, read a *block (chunk)* of pages sequentially!

Suggests we should make each buffer (input/output) be a *block* of pages.

- But this will reduce fan-in during merge passes!
- In practice, most files still sorted in 2-3 passes.

## Double Buffering

To reduce wait time for I/O request to complete, can *prefetch* into "shadow block".

– Potentially, more passes; in practice, most files *still* sorted in 2-3 passes.

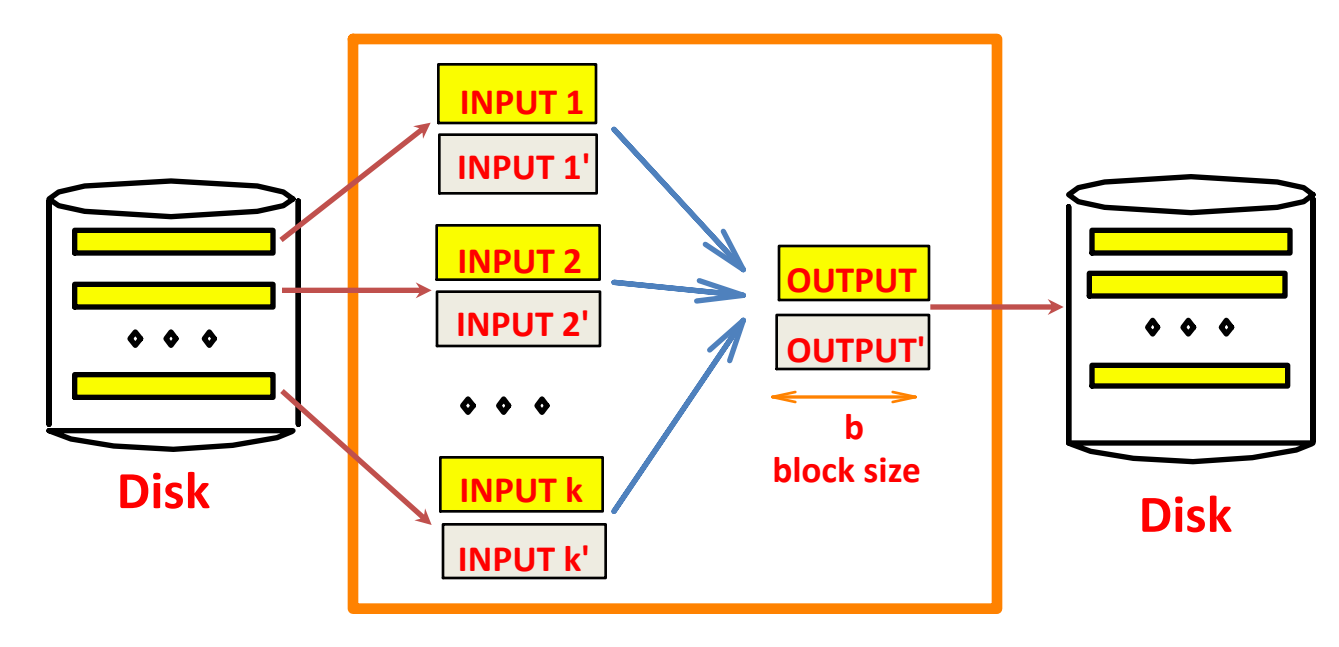

**B main memory buffers, k-way merge**

## Sorting Records!

Sorting has become a blood sport!

– Parallel sorting is the name of the game ...

Minute Sort: how many 100-byte records can you sort in a minute?

Penny Sort: how many can you sort for a penny?

*See http://sortbenchmark.org/*

## External Sorting

Intro & 2-way external sorting

General external sorting & performance analysis

Using B+-Trees for sorting

52

Units

## Using B+ Trees for Sorting

Scenario: Table to be sorted has B+ tree index on sorting column(s).

Idea: Can retrieve records in order by traversing leaf pages.

*Is this a good idea?*

Cases to consider:

- B+ tree is clustered
- B+ tree is not clustered

## Using B+ Trees for Sorting

Scenario: Table to be sorted has B+ tree index on sorting column(s).

Idea: Can retrieve records in order by traversing leaf pages.

*Is this a good idea?*

Cases to consider:

– B+ tree is clustered *Good idea!*

– B+ tree is not clustered

## Using B+ Trees for Sorting

Scenario: Table to be sorted has B+ tree index on sorting column(s).

Idea: Can retrieve records in order by traversing leaf pages.

*Is this a good idea?*

Cases to consider:

– B+ tree is clustered *Good idea!*

– B+ tree is not clustered *Could be a very bad idea!*

# Clustered B+ Tree Used for Sorting

Cost: root to the left-most leaf, then retrieve all leaf pages (Alternative 1)

If Alternative 2 is used? Additional cost of retrieving data records: each page fetched just once.

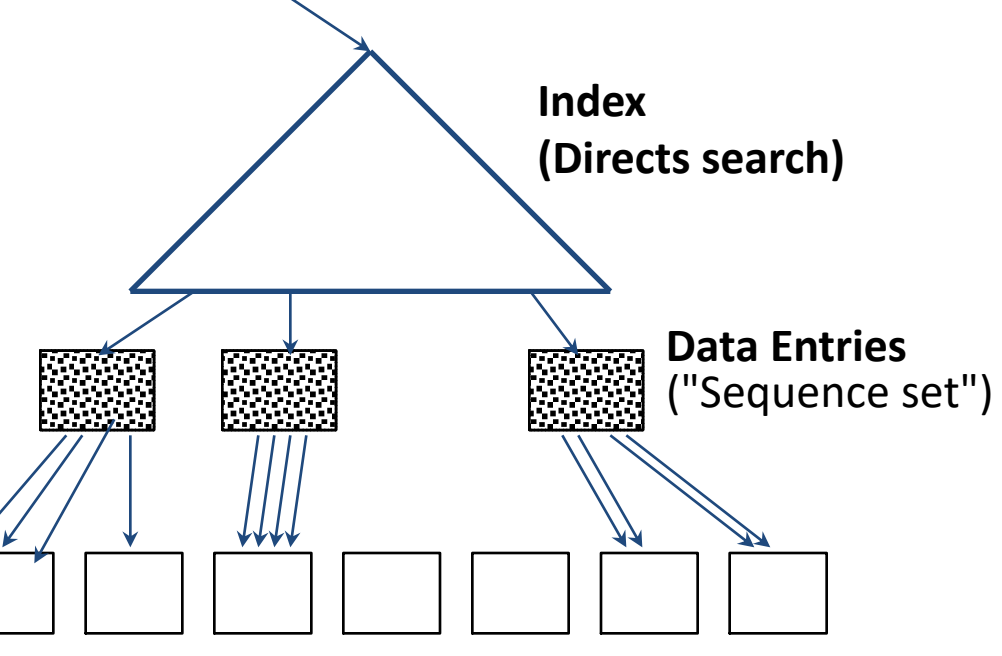

**Data Records**

! *Always better than external sorting!*

#### Unclustered B+ Tree Used for Sorting

Alternative (2) for data entries; each data entry contains *rid* of a data record. In general, one I/O per data record!

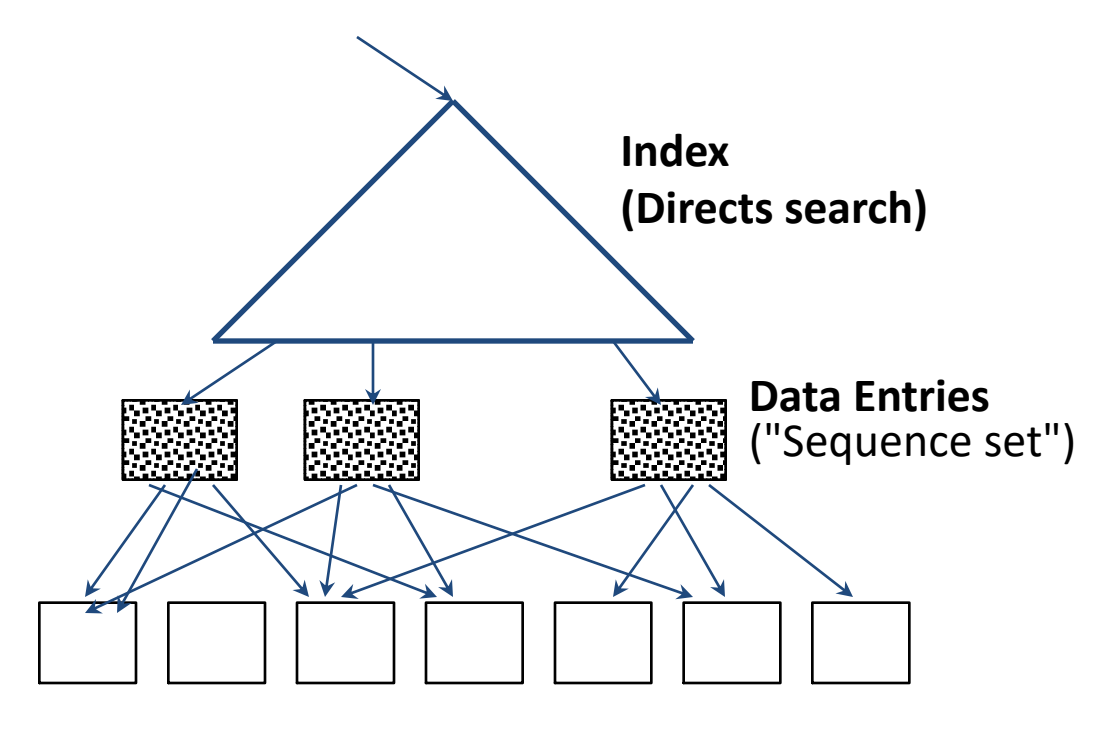

**Data Records**

#### External Sorting vs. Unclustered Index

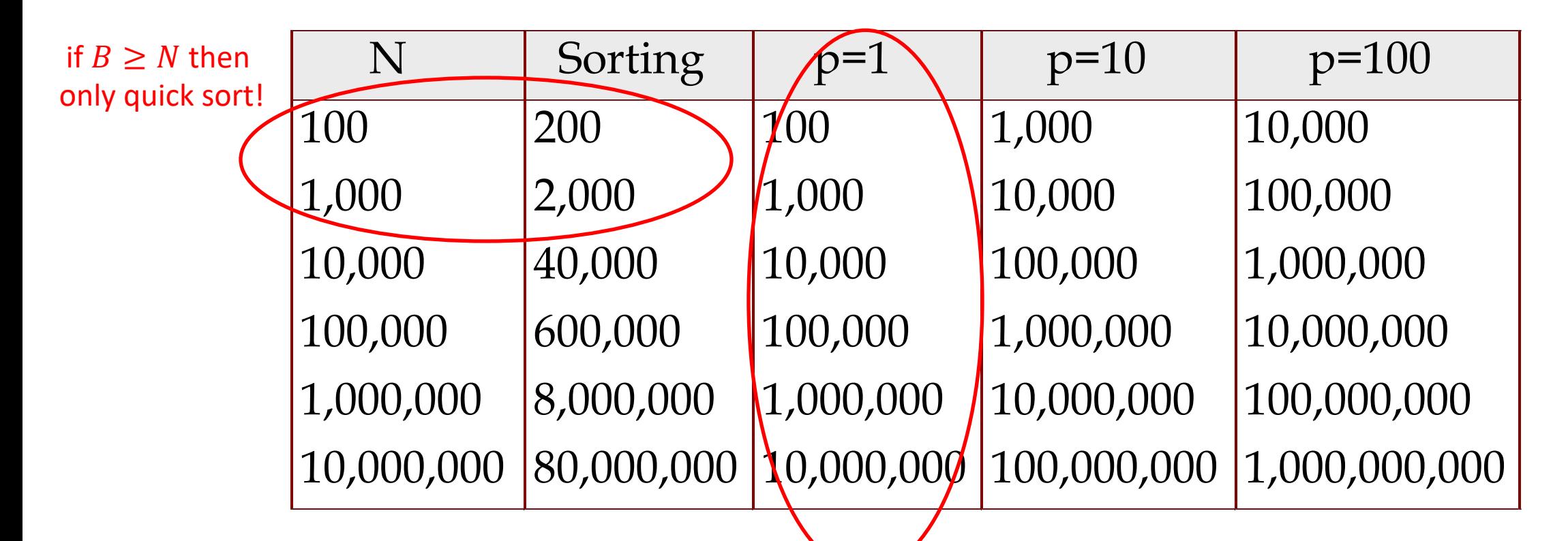

Special case, that the tree is always behaving like a clustered tree

- **PE p: # of records per page**
- ! *B=1,000 and block size=32 for sorting*
- ! *p=100 is the more realistic value.*

## Summary

External sorting is used for many different operations in DBs

External merge sort minimizes disk I/O cost:

- Pass 0: Produces sorted *runs* of size *B* (# buffer pages). Later passes: *merge* runs.
- # of runs merged at a time depends on *B,* and *block size.*
- Larger block size means less I/O cost per page.
- Larger block size means fewer runs merged.
- In practice, # of passes rarely more than 2 or 3.

## Summary, cont.

Choice of internal sort algorithm may matter:

- Quicksort: Quick!
- Heap/tournament sort: slower (2x), longer runs

#### The best sorts are wildly fast:

– Despite 40+ years of research, still improving!

Clustered  $B^+$  tree is good for sorting Unclustered tree is usually very bad